# **مبانی کامپیوتر و برنامهسازی با رویکرد الگوریتم و فلوچارت، پیادهسازی شده با پایتون**

**تألیف:**

**دکتر رمضان عباس نژادورزی مهندس علی جهانیان بهنمیری مهندس نسترن شعیبی** 

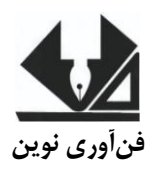

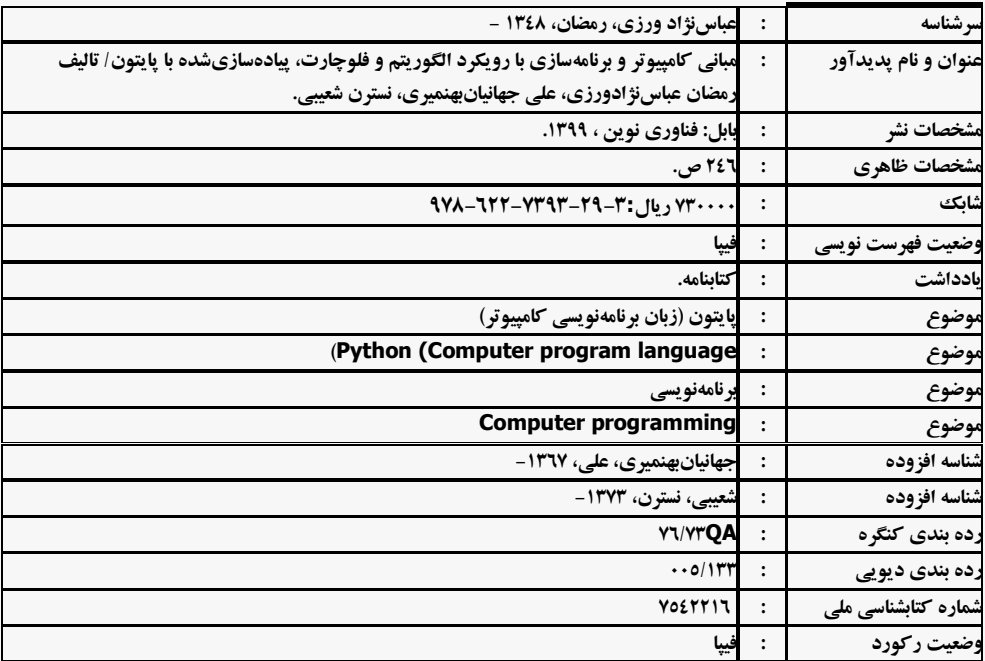

#### **@fanavarienovinpub**

**فنآورینوين بابل،کدپستی ۳0۸۲0-0۴۳۳۱تلفن:7۸۸-۴۶۶۱۲۲۱0**

## **مبانی کامپیوتر و برنامهسازی با رویکرد الگوریتم و فلوچارت، پیادهسازی شده با پایتون**

**تألیف:رمضان عباسنژادورزی، علی جهانیان بهنمیری، نسترن شعیبی. نوبتچاپ:چاپاول سالچاپ:زمستان ۱۱ شمارگان۶77: قیمت:0۴777 تومان نامچاپخانهوصحافی:دفترفنیسورنا شابک۱0۱-۲۶۶-0۴۱۴-۶۱-۴: نشانی ناشر: بابل، چهارراه نواب، کاظم بیگی، جنب مسجد منصور کاظم بیگی، طبقه اول طراحجلد:کانونآگهیوتبلیغاتآبان)احمدفرجی( پخش وفروش کتابهای چاپی:تهران، تلفن -۲۲۳77۶۶7 ۲۲۳77۸۳۳ 7۶۸-**

**تهران،خارديبهشت،نبشوحیدنظری،پالک۸۳۶تلفکس: ۲۲۳77۸۳۳-۲۲۳77۶۶7**

## فهرست مطالب

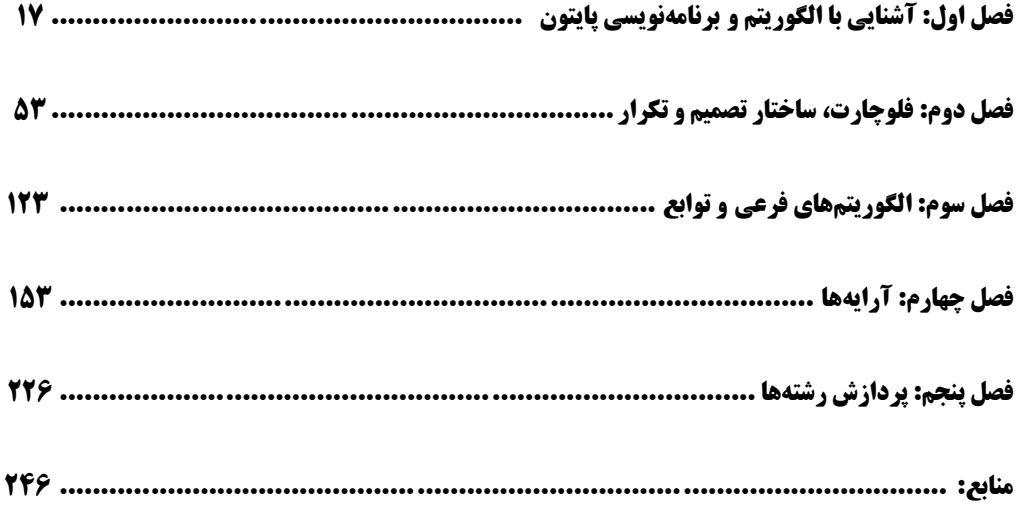

**الگوریتمهاو برنامههای حلشده در کتاب در یک نگاه**

.1 الگوریتم آمادهسازی نیمرو .2 الگوریتم و برنامه نمایش "Hello " .3 الگوریتم و برنامه دریافت نام خودتان و نمایش عبارت "Hello "به همراه نام خودتان .4 الگوریتم و برنامه خواندن یک عدد و نمایش آن .5 الگوریتم و برنامه خواندن دو عدد و نمایش حاصل جمع آنها .6 الگوریتم و برنامه خواندن a و نمایش حاصل a( 2 <sup>a</sup> / +a11) <sup>3</sup> .7 الگوریتم و برنامه خواندن سه عدد و نمایش میانگین آنها .8 الگوریتم و برنامه خواندن قاعده و ارتفاع متوازیاالضالع و نمایش مساحت آن .9 الگوریتم و برنامه خواندن شعاع و ارتفاع استوانهای و نمایش حجم و مساحت کل استوانه آن .11 الگوریتم و برنامه خواندن شعاع کره و نمایش مساحت و حجم آن .11 الگوریتم و برنامه خواندن تعداد اضالع و طول یک ضلع چندضلعی و نمایش مساحت آن .12 الگوریتم و برنامه خواندن وزن آب و محاسبه تعداد مولکولهای آن .13 الگوریتم و برنامه خواندن حقوق کارمند و نمایش بیمه، مالیات و دریافتی او .14 الگوریتم و برنامه خواندن قیمت کاال در سال قبل، فعلی و نرخ تورم و نمایش قیمت کاال در سال بعد .15 الگوریتم و برنامه خواندن تعداد متخصصین یک شرکت با فرض افزایش 1335درصد به حقوق آنها، پیشبینی هزینه اضافهشده در سال بعد .16 الگوریتم و برنامه خواندن یک عدد دورقمی و نمایش مجموع ارقام و مغلوب آن .17 الگوریتم و برنامه خواندن وزن کاال برحسب کیلوگرم و تبدیل آن برحسب گرم .18 الگوریتم و برنامه خواندن حقوق کارمند و نمایش پاداش 15درصدی حقوق. .19 الگوریتم و برنامه خواندن ارتفاع و قاعده مثلث و نمایش مساحت آن .21 الگوریتم و برنامه خواندن دو عدد و نمایش حاصل جمع، ضرب، تقسیم، تفریق و باقیمانده تقسیم صحیح آنها .21 الگوریتم و برنامه خواندن مقدار x و نمایش حاصل عبارت .22 الگوریتم و برنامه خواندن مقاومت و جریان یک مدار الکتریکی و نمایش ولتاژ آن .23 الگوریتم و برنامه محاسبه افزایش هزینه تحریر یک شرکت با توجه به خواندن نرخ تورم .24 الگوریتم و برنامه دریافت سرعت اولیه دوچرخه و مدتزمانی که بهسرعت k میی رسید و نمیایش شیتاب دوچرخه .25 الگوریتم و برنامه خواندن سن به سال و نمایش تعداد ماه، تعداد چند روز و تعداد ثانیه .26 الگوریتم و برنامه خواندن عدد پنجرقمی و نمایش بافاصله ارقام آن .27 الگوریتم و برنامه خواندن میزان بنزین مصرفی اتومبیل برحسیب لیتیر و مسیافت طیی شیده آن بیه ماییل و نمایش مصرف به گالن

2 .28 الگوریتم و برنامه خواندن m و n و نمایش حاصل عبارات m – n <sup>2</sup> <sup>m</sup> ، 2 + n 2 2 \* m \*nو

2 .29 الگوریتم و برنامه خواندن a و b و نمایش حاصل a +b 2 و a 3 +b 3 .31 الگوریتم و برنامه خواندن تعداد کاال و قیمت هر کاال و نمایش مبلغ فروش .31 الگوریتم و برنامه خواندن سنتان به سال و نمایش دقایقی که دقیقه زندگی کردهاید .32 الگوریتم و برنامه خواندن مختصات دونقطه و نمایش فاصله بین آنها 3 .33 الگوریتم و برنامه خواندن x و y و نماش حاصل عبارت x = z + 2x 2 + 3y – 5 .34 الگوریتم و برنامه خواندن دو عدد و تعویض محتوی آنها بدون استفاده از متغیر کمکی .35 الگوریتم و برنامه خواندن تعداد صفحات یک کتاب و ظرفیت یک فلش به گیگابایت و نمایش ایین کیه این فلش چند تا از این کتابها را میتواند در خودش ذخیره کند .36 الگوریتم و برنامه خواندن مایل و فوت و تبدیل آن به متر و کیلومتر .37 الگوریتم و برنامه خواندن نرخ حقوق به ازای هر ساعت و تعداد ساعت کارکرد ییک کارمنید و نمیایش میزان حقوق او .38 الگوریتم و برنامه میزان موزاییکهای موردنیاز برای فرش کردن یک زمین نیاز .39 الگوریتم و برنامه نمایش نقطه تقاطع دو خط c+ x3 = y = 1l و b+ ax = y=2l .41 الگوریتم و برنامه خواندن یک عدد و n و نمایش مقدار nامین بیت عدد خواندهشده .41 الگوریتم و برنامه خواندن یک عدد و n و یک کردن nامین بیت عدد .42 الگوریتم و برنامه خواندن یک عدد و n و صفر نمودن nامین بیت عدد خواندهشده .43 الگوریتم و برنامه خواندن یک عدد و n و معکوس نمودن nامین بیت عدد خواندهشده .44 الگوریتم و برنامه خواندن دو عدد و تعویض محتوی آنها با استفاده از عملگر یا انحصاری .45 الگوریتم و برنامه خواندن قاعده کوچک، قاعده بزرگ و ارتفاع یک ذوزنقه و نمایش مساحت ذوزنقه .46 الگوریتم و برنامه خواندن یک عدد و معکوس تمام بیتهای عدد خواندهشده .47 الگوریتم و برنامه خواندن زاویه به درجه و تبدیل آن به رادیان .48 الگوریتم و برنامه خواندن زاویه به رادیان و تبدیل به درجه .49 الگوریتم و برنامه خواندن درجه حرارت برحسب سانتیگراد و تبدیل آن به فارنهایت .51 الگوریتم و برنامه خواندن شعاع دایره و اختالف مساحت دایره و مربع محصورکننده آن .51 الگوریتم و برنامه حل معمای گرگ، گوسفند و یک بسته کلم .52 فلوچارت و برنامه محاسبه میانگین سه عدد .53 الگوریتم، فلوچارت و برنامه خواندن اضالع مثلث و محاسبه مساحت آن .54 الگوریتم، برنامه و فلوچارت خواندن طول و عرض مستطیل و محاسبه محیط و مساحت آن .55 الگوریتم، فلوچارت و برنامه خواندن مقدار x و محاسبه مقدار یک تابع y .56 الگوریتم، فلوچارت و برنامه خواندن سه عدد و تعیین میکند که آیا سه عدد تشکیل مثلث میی دهنید ییا خیر؟ .57 الگوریتم، فلوچارت و برنامه خواندن سه ضلع مثلث و تشخیص میدهد آیا ایین سیه ضیلع تشیکیل مثلیث متساویالساقین را میدهند یا خیر؟

A. الگوریتم، فیرتامد نمایش اعلاد ا تا تا  
\n4. الگوریتم، فلوچارت نمایش اعداد طبیعی کمتر از ۱۰۰  
\n4. اگوریتم، فلوچارت خوانلدن یک ملدهد شت و نمایش اعداد 1 تا ملده خوانلدهشده  
\n4. الگوریتم، فلوچارت و برانه خوانلان یکه ملدهد میت و مثیت اہ و ا و نمایش کلیهی اعمال فحج بین آن-  
\n5. و اگوریتم، فلوچارت و برانه خوانلان امداد صجج و مثیت 10 وا نمایش کلیهی اعمال فرچ بین آنها  
\n7. و اگرریتم، فلوچارت و برانه خوانلان 10 دا د میچع و مثیت 10 و1 تا علده خوالنهشده و مجموع  
\n5. و اگرریتم، فلوچارت و برانه خوانلان 10 د نمایش میعموع میں 10 نس 14. س ۴- 1 = 1  
\n8. 
$$
|\nabla_{\text{G}}(x, y)
$$
 فلچارت و برانه خوانلان 10 د نمایش 14. س 14. س 14. س 14. میارت زیز:  
\n9.  $|\nabla_{\text{G}}(x, y)$  فلچارت و برانه خوانلان 10 ده نمایش میعموع سری 14. س 14. س 14. س 14. س 14.  
\n9.  $|\nabla_{\text{G}}(x, y)$   
\n10.  $|\nabla_{\text{G}}(x, y)$   
\n11.  $-\frac{1}{2} + \frac{1}{3} - \frac{1}{4} + \cdots + \frac{1}{n}$   
\n12.  $-\frac{1}{n} - \frac{1}{n} + \cdots + \frac{1}{n}$   
\n13.  $|\nabla_{\text{G}}(x, y)$   
\n14.  $|\nabla_{\text{G}}(x, y)$   
\n15.  $|\nabla_{\text{G}}(x, y)$   
\n16.  $|\nab$ 

۷۲، الگوریتم، فلوچارت و برنامه خواندن عدد عدد صحیح و مثبت n و عدد x نمایش حاصل عبارت زیر:  
sum = 
$$
x - \frac{x^2}{2!} + \frac{x^3}{3!} - ... \pm \frac{x^n}{n!}
$$

- .77 الگوریتم، فلوچارت و برنامه خواندن عدد صحیح و مثبت n و اضالع n مثلیث ، سیس محاسیبه مجمیوع مساحتهای آنها
- .78 الگوریتم، فلوچارت و برنامه خواندن عدد صحیح و مثبت n و معدل n دانشجو، سیس محاسیبه مییانگین معدل آنها
- .79 الگوریتم، فلوچارت و برنامه خواندن تعداد دانشجویان ییک کیالس و سیس ، نمیر ات آن دانشیجویان را خوانده، در پایان نمایش و بیشترین و کمترین نمره کالس
- .81 الگوریتم، فلوچارت و برنامه خواندن n سس ، خواندن n عدد دیگر نمایش تعیداد اعیداد مثبیت و تعیداد اعداد منفی بین آنها
- .81 الگوریتم، فلوچارت و برنامه خواندن اعداد x و n، سس خواندن n عیدد دیگیر و نمیایش تعیداد دفعیات تکرار عدد x، در آن n عدد
	- .82 الگوریتم، فلوچارت و برنامه خواندن عدد صحیح و مثبت n، نمایش مقسومعلیههای آن عدد
		- .83 الگوریتم، فلوچارت و برنامه نمایش جدولضرب 11×11
- .84 الگوریتم، فلوچارت و برنامه خواندن عدد صحیح و مثبت n، سس ، تعیین میکند n اول است یا خیر؟
- .85 الگوریتم، فلوچارت و برنامه خواندن عدد صحیح و مثبت n، سس ، نمایش کلیهی اعداد اول کوچکتر از n
- ۸۶ الگوریتم، فلوچارت و برنامه خواندن تعـداد دانشـجویان یـک ککلاس و نمـرات آن دانشـجویان، نمـایش نمرات اول و دوم کالس
- .87 الگوریتم، فلوچارت و برنامه خواندن عدد صحیح و مثبت n( بزرگتریا مسیاوی 2( و نمیایش n جملیه ی اول سری فیبوناچی
	- .88 الگوریتم، فلوچارت و برنامه خواندن صحیح و مثبت n و نمایش تعداد ارقام n
	- .89 الگوریتم، فلوچارت و برنامه خواندن عدد صحیح و مثبت n و نمایش مجموع ارقام n
		- .91 الگوریتم، فلوچارت و برنامه خواندن صحیح و مثبت n و نمایش وارون n
		- .91 الگوریتم، فلوچارت و برنامهای که n را خوانده خروجی زیر را نمایش میدهد:
			- 1 2 2 3 3 3 4 4 4 4 5 5 5 5 5 6 6 6 6 6 6

.92 الگوریتم، فلوچارت و برنامهای که خروجی زیر را نمایش میدهد:

 $V$   $S$   $\Delta$   $S$   $T$   $T$   $V$  $9$   $0$   $8$   $8$   $8$   $1$   $1$ δ ۴ ٣ ٢ ١  $Y Y Y$  $\tau$   $\tau$ ٢  $\lambda$ .93 الگوریتم، فلوچارت و برنامه خواندن عدد n و نمایش حاصلضرب ارقام غیر صفر آن .94 الگوریتم، فلوچارت و برنامهای که حاصلضرب 111 جمله عبارت زیر را نمایش میدهد: 1 3  $\tilde{5}$  $s=$  $\frac{1}{2}$   $\times$  $\frac{3}{4}$   $\times$  $\frac{5}{4}$   $\times$  ... .95 الگوریتم، فلوچارت و برنامهای که دو عدد صحیح x و y را خوانده حاصیل ضیرب آن هیا بیا عمیل جمیع حساب کرده، نمایش میدهد. بهعنوانمثال، اگر ورودیها اعداد 2 و 5 باشند، خروجیی بیه صیورت زییر خواهد شد: ۹۶. الگوریتم، فلوچارت و برنامهای که دو عدد طبیعی (بزرگءتر از ۰) را خوانده، عـدد اول را بـه تـوان عـدد میرساند (فقط با عملگر جمع). اگر ورودیها اعداد ۲ و ۱۰ باشند، خروجی بهصورت زیر خواهد شد: .97 الگوریتم، فلوچارت و برنامهای که n را خوانده (1 = < n (و مجموع n جملیه اول سیری زییر را محاسیبه کرده، نمایش میدهد:  $s=1-\frac{1+3}{2+4}$  $\frac{1+3}{2+4}$  +  $\frac{1+3+5}{2+4+6}$  $\frac{1+3+5}{2+4+6}$  -  $\frac{1+3+5+7}{2+4+6+8}$  $\frac{1+3+3+7}{2+4+6+8}$  +... .98 الگوریتم و برنامه برداشت وجه از ATM .99 الگوریتم خواندن حقوق ناخالص، سن و سابقه کار یک کارگر کارخانهای و نمایش حقوق پرداختیی بیه کارگر مطابق با یکسری قوانین .111 الگوریتم و برنامه خواندن n و سس خواندن n عدد دیگر نمایش میانگین اعداد مثبت و منفی آنها .111 الگوریتم و برنامه خواندن n و سس خواندن تعداد اعضای n خانوار محاسبه مجموع یارانههای پرداختیی به این خانوارها .112 الگوریتم و برنامه خواندن سه عدد مرتبسازی آنها به ترتیب صعودی .113 الگوریتم و برنامه خواندن سه عدد و نمایش کوچکترین عدد و مکان آن .114 الگوریتم و برنامه و برنامه خواندن nامین روز سال و نمایش تاریخ روز .115 الگوریتم و برنامه خواندن شماره روز و ماه و تعیین چندمین روز سال .116 الگوریتم و برنامهای که n را خوانده، حاصل سری زیر را نمایش میدهد:

.117 الگوریتم و برنامهای که n را خوانده، حاصل سری زیر را نمایش میدهد: .118 الگوریتم و برنامه خواندن n ، سس n عدد دیگر و نمایش تعداد اعداد مثبت، صفر و منفی .119 الگوریتم و برنامیه خوانیدن دو عیدد x و y و نمیایش حاصیل تقسییم صیحیح عیدد بیزرگ تیر بیر عیدد کوچکتر با استفاده از تفریق .111 الگوریتم و برنامه خواندن دو عدد x و y و نمایش حاصل باقیمانده تقسیم صحیح عدد بزرگتر بر عدد کوچکتر با استفاده از تفریق .111 الگوریتم و برنامه روش حدس کوالتز .112 الگوریتم و برنامه خواندن n و سس خواندن n عدد دیگر ، نمایش کوچکترین عدد و تعداد تکرار آن .113 الگوریتم و برنامه خواندن تاریخ فعلی و تاریخ تولد یک فرد و محاسبه سن فرد .114 الگوریتم و برنامه خواندن صحیح و مثبت n و سس ، ارقام صفر آن را حذف مینماید و نمایش میدهد. .115 الگوریتم و برنامهای که حاصل سری زیر را نمایش میدهد: .116 الگوریتم و برنامهای که حاصل سری زیر را نمایش میدهد: .117 الگوریتم و برنامهای که n را خوانده، سس n عدد را خوانده، با فرمول زیر واریان را حساب میکند و نمایش میدهد: .118 الگوریتم و برنامه نمایش تمام اعداد سهرقمی که همه ارقام آنها برابر هستند. .119 الگوریتم و برنامهای نمایش تمام اعداد سهرقمی که اختالف بین هر رقم بیا رقیم قبلیی و بعیدی خیودش برابر 1 است. .121 الگوریتم و برنامهای نمایش تمام اعداد پنجرقمی که رقم سمت راست آنها صیفر و رقیم سیمت چی آنها مضرب 3 است. .121 n به توان 2 برابر با مجموع n تا اولین عدد فرد است. الگوریتم و برنامهای که عدد n را خوانده، به روش بیانشده، توان 2 آن را نشان میدهد .122 الگوریتم و برنامه خواندن عدد صحیح و مثبت n و نمایش رقمی از آنکه بیشترین مقدار دارد .123 الگوریتمی که اعداد صحیح و مثبت x و n را از ورودی میخواند، حاصل n جمله عبارت زیر را نمایش میدهد. 

.124 الگوریتم و برنامه خواندن عدد صحیح و مثبت n، نمایش بزرگترین رقم آن و تعداد تکرار آن ۱۲۵. الگوریتم و برنامه خواندن عدد صحیح و مثبت n سپس، به هر رقم آن یک وواحد اضافه کند( اگر پس از اضافه شدن یک به رقم، آن رقم ۱۰ شد، بهجای آن رقم ۰ قرار دهد) و آن را نمایش میدهد. .126 الگوریتم خواندن r و n و محاسبه حاصل عبارت زیر) بدون استفاده از زیر الگوریتمها(.  $\overline{(n-r)!}$  $(n,r) = \frac{n!}{(n-r)!}$  $p(n,r) = \frac{n}{r}$ .127 الگوریتم و برنامه خواندن r و n و محاسبه حاصل عبارت زیر) با استفاده از زیر الگوریتمها(.  $\overline{(n-r)!}$  $(n,r) = \frac{n!}{(n-r)!}$  $p(n,r) = \frac{n}{r}$ .128 الگوریتم و برنامه خواندن x و n و نمایش مجموع n جمله سری زیر ) با استفاده از زیر الگوریتمها(.  $\frac{x^3}{1 \times 3 \times 5}$  ... 5  $rac{x^4}{2\times4}$  $\frac{5}{4}$  $rac{x^3}{1\times3}$ 3  $\frac{x^2}{2}$ + 2  $s = x - \frac{x^2}{2} + \frac{x^3}{2} - \frac{x^4}{2} + \frac{x^2}{2}$ .129 الگوریتم و برنامه خواندن n و نمیایش تمیام عیدد تیام و مجمیوع اعیداد تیام 1 تیا n ( بیا اسیتفاده از زییر الگوریتمها) .131 الگوریتم و برنامه خواندن n و خواندن n عدد دیگر و نمایش هر عددی که مجموع ارقام آن تام باشد ) با استفاده از زیر الگوریتمها( .131 الگوریتم و برنامه خواندن n و نمیایش تمیام عیدد اول و مجمیوع اعیداد اول 1 تیا n ( بیا اسیتفاده از زییر الگوریتمها) .132 الگوریتم و برنامه خواندن n و خواندن n عدد دیگیر و نمیایش حاصیل ضیرب ارقیام غیی ر صیفر هیر عیدد خواندهشده ) با استفاده از زیر الگوریتمها( .133 الگوریتم و برنامه خواندن n و خواندن n عدد دیگیر و نمیایش تعیداد اعیدادی کیه حیداقل دو رقیم زوج داشته باشند ) با استفاده از زیر الگوریتمها( .134 الگوریتم و برنامه خواندن n و خواندن n عدد دیگر و نمایش تعداد اعدادی که همه ارقام آن فرد است ) با استفاده از زیر الگوریتمها( .135 الگوریتم و برنامه خواندن n و یک رقم d و نمایش تعیداد تکیرار رقیم d در عیدد n ( بیا اسیتفاده از زییر الگوریتمها) ۱۳۶.الگوریتم و برنامه چاپ اعداد سهرقمی که مجموع فاکتوریل ارقـام آنهـا برابـر بـا خـود عـدد باشـد. ( بـا استفاده از زیر الگوریتمها( ۱۳۷.الگوریتم و برنامه خواندن عدد صحیح مثبتی و محاسبه مجموع ارقام آن ( با استفاده از زیر الگوریتمها) ۱۳۸ الگوریتم و برنامه خواندن یک عدد زوج و نمایش تمام حالتهای که ایـن عـدد زوج برابـر مجمـوع دو عدد فرد اول باشد ( با استفاده از زیر الگوریتمها) ۱۳۹.الگوریتم و برنامه تشخیص عدد مثلثی ( با استفاده از زیر الگوریتمها) ۱۴۰.الگوریتم و برنامه تشخیص عدد مربعی ( با استفاده از زیر الگوریتمها) ۱۴۱.الگوریتم و برنامه تشخیص عددی توانی از سه است یا خیر ( با استفاده از زیر الگوریتمها)

۱۴۲.الگوریتم و برنامه نمایش مغلوب عدد ( با استفاده از زیر الگوریتمها) ۱۴۳.الگوریتم و برنامه تعویض محتوی دو عدد ( با استفاده از زیر الگوریتمها) .144 الگوریتم و برنامه مرتبسازی سه عدد ) با استفاده از زیر الگوریتمها( ۱۴۵ الگوریتم و برنامه چاپ اعداد متحابه بین دو عدد ( با استفاده از زیر الگوریتمها) .146 الگوریتم محاسبه حاصل عبارت زیر: ) با استفاده از زیر الگوریتمها(  $\frac{1}{x! n! (x + n)!} \sum_{i=1}^{\infty} \frac{1}{x! n! (n + \tau)!}$ ۱۴۷.الگوریتم و برنامه بنگاهداری ( با استفاده از زیر الگوریتمها) .148 الگوریتم و فلوچارت خواندن 11 عدد و نمایش آنها از آخرین عنصر به اولین عنصر ۱۴۹. الگوریتم و فلوچارت خواندن ۱۰، سپس خواندن عدد دیگر (x) و تعیین مـی کنـد ایـن عـدد چنـد بـار در آرایه تکرار شده است .151زیر الگوریتم و تابعی به نام readArray که آرایه a و تعداد عناصر آن n بهعنوان پارامتر دریافت کرده، n عدد را خوانده، در آرایه قرار میدهد. .151زیر الگوریتم و تابعی به نام printArray که آرایه a و تعداد عناصر آن n بهعنوان پارامتر دریافت کیرده، عناصر آرایه a را نمایش میدهد. .152 الگوریتم و برنامهای که دو آرایه 11 عنصری را تعریف کرده، عناصر آنهیا را میی خوانید و توسیط زییر الگوریتم AddArray عناصر آرایه a را نظیر به نظیر با عناصر آرایه b جمع کرده، و در عناصر آراییه c قرار میدهد و در پایان، از طریق زیر الگوریتم printArray عناصر آرایههای a، b و c را نمایش میدهد. .153 الگوریتم و برنامهای که یک آرایه 11 عنصری را تعرییف کیرده، عناصیر آن را میی خوانید . توسیط زییر الگوریتم reverse عناصر آن را برعکس می کند. .154 الگوریتم و برنامهای که دو آرایه 11 عنصری را تعریف کرده، عناصر آنهیا را میی خوانید و توسیط زییر الگیوریتم calculate حاصیل B-A2 را در آراییه C قیرار مییدهید و در پاییان، از طرییق زییر الگیوریتم printArray عناصر آرایههای A، B و C را نمایش میدهد. .155 الگوریتم و برنامهای که یک آرایه 11 عنصری را تعریف کرده، 2 = [1]A باشد، عناصر آن را با فرمیول یر می کند.  $A[i] = 7 * A[i-1] + 4 * i$ .156 الگوریتم و برنامهای که یک آرایه 11 عنصری را تعریف کرده، 11 عدد را خوانده، اگر عیدد فیرد بیود، آن را در آرایه ذخیره کرده، وگرنه 3 برابر عدد واردشده را ذخیره مینماید .157 الگوریتم و برنامهای که یک آرایه 11 عنصری را تعریف کرده، دادههای آن را خوانده، سس با استفاده از زیر الگوریتم changeSort عناصر آن را از کوچک به بزرگ مرتب کرده، نمایش میدهد. .158 الگوریتم و برنامهای که یک آرایه 11 عنصری را تعریف کرده، دادههای آن را خوانیده، سیس عناصیر آن را از کوچک به بزرگ با روش حبابی مرتب کرده، نمایش میدهد. .159 الگوریتم و برنامهای که یک آرایه 11 عنصری را تعریف کرده، دادههای آن را خوانده، سس عناصر آن را از کوچک به بزرگ با روش انتخابی مرتب کرده، نمایش میدهد.

۱۶۰.الگوریتم و برنامهای که یک آرایه ۱۰ عنصری را تعریف کرده، دادههای آن را خوانده، سپس یک عدد دیگر )x )را میخواند و مکان اولین وقوع x را در آرایه پیدا مینماید و نمایش میدهد. .161 الگوریتم و برنامهای که یک آرایه 11 عنصری را تعریف کرده، دادههای آن را خوانده، سس یک عدد دیگر )x )را میخواند و مکان آخرین وقوع x را در آرایه پیدا مینماید و نمایش میدهد. .162 الگوریتم و برنامهای که یک آرایه 11 عنصری را تعریف کرده، دادههای آن را خوانده، سیس دو عیدد دیگر )x و k )را میخواند و مکان kامین وقوع x را در آرایه پیدا مینماید و نمایش میدهد. ۱۶۳.الگوریتم و برنامهای که یک آرایه ۱۰ عنصری را تعریف کرده، ۱۰ عدد مرتب ( از کوچک به بـزرگ ) را خوانده، سس یک عدد دیگر )x )را میخواند و با استفاده از زیر الگوریتم binSearch مکان وقیوع x را در آرایه پیدا مینماید و نمایش میدهد. .164 الگوریتم و برنامهای که یک آرایه 11 عنصری را تعریف کرده، عناصر آن را میخواند. دو عدد دیگر x و y را خوانده، بهجای مقدار x در عناصر آرایه a مقدار y را جایگزین میکند. در پایان، عناصر آراییه a را نمایش میدهد. ۱۶۵.الگوریتم و برنامهای که یک آرایه ۱۰ عنصری را تعریف کرده، عناصر آن را می خواند. بیش ترین مقدار آرایه و مکان آن را نمایش میدهد. .166 الگوریتم و برنامهای که یک آرایه 11 عنصری را تعریف کرده، عناصر آن را میخواند، کمترین مقیدار آرایه و تعداد تکرار آن را نمایش میدهد. .167 الگوریتم و برنامهای که یک آرایه 11 عنصری را تعریف کرده، دادههای آن را خوانده، سس یک عدد دیگر )index )را میخواند، عنصر مکان index را در آرایه حذف مینماید و نمایش میدهد. .168 الگوریتم و برنامهای که یک آرایه 11 عنصری را تعریف کیرده، 11 عیدد را خوانیده، در آن قیرار میی - دهد.عناصر غیرتکراری را نمایش میدهد. .169 الگوریتم و برنامهای که دو آرایه 11 عنصری را تعریف کرده، دادههای آنها را خوانده، عناصر مشترک دو آرایه را در آرایه سوم قرار داده و آن را نمایش میدهد. .171 الگوریتم و برنامهای که دو آرایه 11 عنصری را تعریف کرده، دادههای آنها را خوانده، سیس اجتمیاع عناصر دو آرایه را در آرایه سوم قرار داده و آن را نمایش میدهد. .171 الگوریتم و برنامهای که دو آرایه 11 عنصری را تعریف کرده، دادههای آنها را خوانده، سس عناصری که در آرایه اولی باشند و در دومی نباشند، را نمایش میدهد. .172 الگوریتم و برنامهای که یک آرایه 11 عنصری را تعریف کرده، 11 عدد را خوانده، در آن قرار میدهد. سس عناصر تکراری را نمایش میدهد. .173 الگوریتم و برنامهای که آرایهای با n عنصر که مقادیر آنها 1 یا یک را خوانده، 1ها را به سیمت چی و 1ها را به سمت راست آرایه منتقل کرده، نمایش میدهد. .174 الگوریتم و برنامهای که آرایهای را تعریف کرده و مقدار عناصر آنهیا را خوانیده، بیه طیوری کیه مقیدار عناصر آن ابتدا افزایشی هستند (یعنی، عنصر قبلی کم تر از عنصر بعدی است) و سپس عناصر آن کاهشـی میباشند. این برنامه بزرگترین مقدار این نوع آرایه را نمایش میدهد.

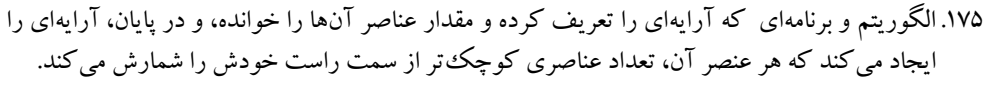

- .176 الگوریتم و برنامهای که یک آرایه دوبعدی 5 در 5 را تعریف کرده، عناصر قطر اصلی و فرعی را مقیدار 1 داده، بقیه عناصر را با صفر پر میکند. در پایان، عناصر آرایه دوبعدی را نمایش میدهد.
- .177 الگوریتم و برنامهای که یک آرایه دوبعدی 5 در 5 را تعریف کیرده، عناصیر محیطیی آن مقیدار 1 داده، بقیه عناصر را با صفر پر میکند. در پایان، عناصر آرایه دوبعدی را نمایش میدهد.
- .178زیر الگوریتم و برنامهای به نام D2readA که یک آرایه دوبعید ی n در m را بیه عنیوان پیارامتر دریافیت کرده، عناصر آن را میخواند.
- .179زیر الگوریتم و برنامهای به نام D2printA که یک آرایه دوبعدی n در m را بیه عنیوان پیارامتر دریافیت کرده ، عناصر آن را نمایش میدهد.
- .181 الگوریتم و برنامهای که آرایه 4 در 4 را تعریف کرده، 16 عدد را با زیر الگوریتم D2readA خوانده، در آن قرار میدهد. سس عناصر زیر قطر اصلی آن را نمایش میدهد. الگوریتم و برنامهای که آرایه 4 در 4 را تعریف کرده، 16 عدد را خوانده، در آن قرار میدهد. سس ، کوچکترین عنصر و تعداد تکرار آن را نمایش میدهد.
- .181 الگوریتم و برنامهای که یک آرایه دوبعدی 4 در 4را تعریف کرده، 16 عدد را خوانده، در آن قرار میی دهد. سس بزرگترین عنصر، سطر و ستون آن را نمایش میدهد.
- .182 الگوریتم و برنامهای که عناصر آرایهای 4×4 را خوانده، بزرگترین عنصر هر سطر را پیداکرده، به همراه اطلاعات همان سطر در خروجی چاپ می کند.
- .183 الگوریتم و برنامهای که یک آرایه 4×4 تعریف کرده، سیس عناصیر آراییه را خوانیده و حاصیل ضیرب عناصر غیر صفر محیطی آرایه را محاسبه میکند و نمایش میدهد. ع
- .184 الگوریتم و برنامهای که یک ماتری 4 × 4 را میخواند. اگر مجموع عناصر روی قطیر اصیلی و فرعیی برابر مجموع عناصر محیطی ماتری باشد، برنامه "Yes"، وگرنه "No "را نمایش میدهد.
- .185 الگوریتم و برنامهای که یک ماتری 4 × 4 را میخواند. اگر همه عناصیر آراییه برابیر باشیند، "Yes"، وگرنه "No" را نمایش میدهد.
- .186 الگوریتم و برنامهای که یک ماتری 4 × 4 را میی خوانید . اگیر عناصیر همیه عناصیر آراییه بیه صیورت صعودی مرتب باشند، "Yes"، وگرنه "No "را نمایش خواهد داد. ۱۸۷.الگوریتم و برنامهای که یک ماتریس را خوانده، تشخیص میدهد کـه آیـا ایـن مـاتریس یـک ماتریسـی
- اسسارس است یا نه؟ .188 الگوریتم و برنامهای که رشتهای را خوانده، کاراکترهای مکانهای فرد آن را نمایش میدهد. .189 الگوریتم و برنامهای که رشتهای را خوانده، مقلوب میکند و آن را نمایش میدهد. ۱۹۰.الگوریتم و برنامهای که رشتهای را خوانده، تمام کاراکترهای کوچک رشته را به بزرگ و کاراکترهـای

بزرگ را به کوچک تبدیل میکند.

.191 الگوریتم و برنامهای که رشتهای را خوانده، تعداد کاراکترهای صیدادار آن را شیمارش کیرده و نمیایش میدهد. .192 الگوریتم و برنامهای که یک کلمه را دریافت کرده، حرف نقرهای آن را نمایش میدهد. .193 الگوریتم و برنامهای که نامی را خوانده، معادل عددی آن را نمایش میدهد. .194 الگوریتم و برنامهای که دو رشته را خوانده، رشته اول را در رشته دوم کسی میکند. .195 الگوریتم و برنامهای که دو رشته را خوانده، رشته دوم را به انتهای رشته اول اضافه میکند. .196 الگوریتم و برنامهای که یکرشته را خوانده، تعداد تکرار هر حرف آن را نمایش میدهد. .197 الگوریتم و برنامهای که یکرشته را خوانده تشخیص میدهد آیا متجان است یا خیر؟ .198 الگوریتم و برنامهای که یکرشته را خوانده، کلیه جاهای خالی از قبییل کیاراکتر blank،' n '\و 't '\در آن را حذف میکند و نمایش میدهد. .199 الگوریتم و برنامهای که یکرشته را خوانده، فضای خالی سمت چ )ابتدای رشته( را حذف میکنید و نمایش میدهد. .211 الگوریتم و برنامهای که رشتهای را از ورودی خوانده و بین حروف آن فاصله (Blank (ایجاد میکند. .211 الگوریتم و برنامهای که یکرشته را خوانیده، سیس ییک کیاراکتر را میی خوانید و بیین حیروف رشیته کاراکتر خواندهشده را قرار داده و رشته را نمایش میدهد. .212 الگوریتم و برنامهای که رشتهای را خوانده، کاراکتری از رشته که بزرگترین کد اسکی را دارد، نمایش میدهد. .213 الگوریتم و برنامهای که ابتدا n را خوانده، سس n رشته را میخواند و رشتههایی که حیرف اول و آخیر آنها یکسان باشند را نمایش میدهد. .214 الگوریتم و برنامهای که ابتدا n را خوانده، سس n رشته و یک کاراکتر را میی خوانید و رشیته هیایی کیه حرف اول آنها برابر کاراکتر خواندهشده باشد را نمایش میدهد. .215 الگوریتم و برنامهای که رشتهای را خوانده، سس دو عدد را میخواند و با توجه به اعیداد خوانیده شیده، حروف مکانهای آنها را جابهجا مینماید. .216 الگوریتم و برنامهای که تعدادی فاصله اضافی به سمت چ رشته اضافه میکند تا اندازه رشته به n تغیییر یابد. اگر اندازه رشته بزرگتر یا مساوی n باشد، رشته هیچ تغییر نمییابد. .217 الگوریتم و برنامهای که رشتهای را خوانده و بعد از هر حرف کوچیک، حیروف بیزرگ آن کیاراکتر را اضافه میکند. .218 الگوریتم و برنامهای که صحت کد ملی واردشده را بررسی میکند .219 الگوریتم و برنامهای که صحت شابک واردشده را بررسی میکند

.211 الگوریتم و برنامهای که صحت شماره کارت اعتباری واردشده را بررسی میکند

#### **مقدمه**

امروزه بیشتر مسائلی که با آن روبهرو هستیم توسط رایانه قابلحل هستند. سؤالی که مطرح میباشد این است که چگونه رایانه میتواند این مسائل را حل کند؟ در پاسخ باید گفت که رایانه به روش گامبهگام حل مسئله کیه بیه آن الگوریتم گفته میشود، این مسائل را حل می کند. معمولاً بیرای حل مشکلات بیه دنبیال سیاده تیرین و سیریع تیرین راهحلها هستیم. سالها است که علم با یافتن پاسیخ سیؤاالت خیود و اسیتفاده از آنهیا در پیشیامدهایی کیه الگیوی تکراری دارند، اهداف خود را پیش میبرد و سریعتر از انتظار ما رازهای طبیعت را از دل آن بیرون میکشد. یکی از کلمات کلیدی تعریف مفهوم الگوریتم، **»حلمسئله«**است. الگوریتم، یکی از روشهای رسیدن به جواب سؤالهای ما و حل چالشهای روزمرهی زنیدگی اسیت . عملییات بیه ظیاهر سیاده ای همچیون ضیرب دو عیدد تیا چیالش هیای تخصصیتر مانند پیشبینی وضع هوا در روزهای آینده، همیه مبتنیی بیر الگیوریتم هیا هسیتند و همیواره میی کوشییم ، الگوریتمهایی با دقت یا کارایی بیشتر برای آنها ارائه دهیم. هوش مصنوعی، ییادگیری ماشیین ، پیردازش تصیویر، دادهکاوی، پیشبینی وضع هوا و پیشبینی افتوخیز بازارهای مالی، مثالهای دیگری از کاربرد الگوریتمها است که امروزه بیشازپیش موردتوجه قرارگرفتهاند.

الگوریتم یکی از روشهای حل مسئله از طرییق ریاضیی و منطیق اسیت . ایین روش اولیین بیار توسیط خیوارزمی مورداستفاده قرار گرفت. در حال حاضر اساس اجرای بسیاری از برنامههای کیامسیوتری روش خیوارزمی اسیت . نیام الگوریتم نیز به احترام دانشمند شهیر ایرانی از کلمهی الخوارزمی گرفتهشده است..

اگر بخواهیم معنی الگوریتم را در زمینه ریاضیات و علوم رایانه بررسی کنیم، میتوان گفت الگوریتمها مجموعه فرایندهایی هستند که به کمک آنها میتوان بسیاری از مسائل برنامهنویسی را بیه راحتیی حیل کی رد. بیه عنیوان مثیال ، الگوریتم یک موتور جستجو را در نظر بگیرید. الگوریتم موتور جستجو گوگیل بیه طیور سیاده ایین گونیه اسیت کیه عبارت تایب شده شما را دریافت کرده و آن را در پایگاه دادههای خود جستوجو می کنـد. سـیس صـفحات وب مربوطه را پیداکرده و به شما نشان میدهد. این روند کلی از ایجاد سؤال تا رسیدن به پاسخ یک الگیوریتم محسیوب میشود. استفاده از الگوریتمها در کاهش هزینههای مالی و زمانی یک پیروژه اهمییت زییادی دارد. الگیوریتم هیا بیا انجام سلسله اقدامات مشخصی ودر ازای گرفتن ورودی تعریفشده، نتیجهای مطابق انتظار به ما خواهند داد.

کتاب حاضر اکثر مفاهیم موردنیاز برای ورود به دنیای برنامهنویسی را بیان کرده است. ترتیب مثالهیا بیه گونیه ای است که از سادهترین مثال شروع کرده و هرچه جلوتر میرود مفاهیم کاربردیتر را در قالب مثالهای سختتر بیان می نماید.

**از نقاط قوت این کتاب نسبت به کتابهای مشابه موجود در بازار، پیادهسازی الگوریتمهای حلشده با زبان برنامهنویسی پایتون است.**

از تمامی اساتید و دانشجویان عزیز تقاضا داریم، هرگونه اشکال، ابهام در متن کتاب، پیشنهاد و انتقادات را به آدرس پست الکترونیک **com.gmail@fanavarienovin** ارسال نمایند.

> مؤلفین [fanavarienovin@gmail.com](mailto:fanavarienovin@gmail.com)

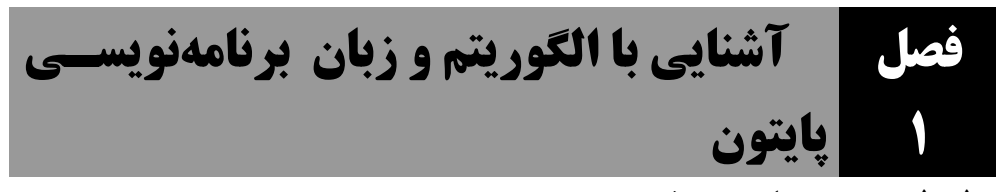

## **.1-1 سيستمهاي عددنویسی**

هر مبنايي بهاندازه شماره مبنا، نماد (علامت) دارد. ايـن نمادهـا از صـفر شـروعشـده و تـا عـدد مبنـا منهـاي يك ادامه دارند. مثلاً مبناي ۸ داراي ۸ نماد است كه از صفر شروع شده تا ۷ ادامه مـي يابـد. مبنـاي ۱۰ داراي ۱۰ نماد ( ۰ تا ۹ ) است. مبناي ۱۶ داراي ۱۶ علامت مي باشد كه از ۰ تا ۱۵ ادامه دارد. چون هر نماد بايد با يك

علامت نشان داده شود، اعداد دورقمي در اين مبنا با حروف الفيا نشان داده مي شوند (مانند جدول زير):

|  |  |  |  |  |  |  |  | مبنای ۱۰   ۱   ۲   ۲   ۲   ۲   ۲   ۲   ۲   ۲   ۱۲   ۱۲   ۱۲   ۱۲   ۱۲   ۱۴   ۱۶   ۱۵ |
|--|--|--|--|--|--|--|--|--------------------------------------------------------------------------------------|
|  |  |  |  |  |  |  |  |                                                                                      |

**ـ# سیستم دهدهی،** روش عددنویسی است كه در محاسبات روزمره استفاده می كنیم، بـا ده علامـت ، ۱، ۲، ۲، ...، ۹ و ارزش گذاري متفاوت ارقام در مکانهاي مختلف ( يکـان، دهگـان، صـدگان و ... ) مـي تـوانيم همـهي اعداد را بخوانيم و بنويسيم. در اين سيستم، ارزش هر رقم بستگي به محلي دارد كه رقم در آن قرارگرفته است و هر مکان در بخش صحیح عدد، ارزشي معادل ده برابر ارزش مکاني رقم سمت راست را دارد. اما، هر مکان در بخش اعشاري عدد، ارزشي معادل يك دهم برابر ارزش مكاني رقم سـمت راسـت را دارد؛ مـثلاً در عـدد ۰۴۹۳۷۶٫۸۲۳ ارزشهای ارقام بهصورت زير است:

 $49376.823 = 4 \times 10^4 + 9 \times 10^3 + 3 \times 10^{2+} \times 10^1 + 6 \times 10^0 + 8 \times 10^{-1} + 2 \times 10^{2} + 3 \times 10^{3}$ + 3  $\times$  10<sup>-3</sup>

 $= 40000 + 9000 + 300 + 70 + 6 + 0.8 + 0.02 + 0.003 = 49376.823$ **سیستم دودویی،** اگر بخواهیم برا نمايش دادهها ع اطالعات از سیستتم ده دهتي استتراده كنتیم، در دیتاده - سازي سختافزار رايانهها حداقل به ده سيگنال الکتريکي با سطوح متفاوت جهت تشـخيص ده رقـم مختلـف سیستم دهدهي از يك ديگر نیاز است. اين وضعیت، پيادهسازي سختافزار را خیلبي پيچیده مبي كنـد كـه هـم هزينهي طراحي سختافزار را افزايش مي دهد و هم احتمال وقوع خطا را زياد مي كنـد. بـه همـين دليـل، بايـد دنبال روشي براي عددنويسي بگرديم كه پيادهسازي آن، به كمترين تعداد سيگنالها نياز داشته باشـد و چـون سادهترين وضع سيگنالها، وجود و يا وجود نداشتن آنها است، بايد روشي را پيدا كنيم كه فقط دو نماد براي نوشتن اعداد در آن به كار روند. اگر بخواهیم مفاهیم مربوط به روش معمولی عددنویسی را برای این دسـتگاه بازسازي كنیم، باید از دو علامت براي نوشتن ارقام استفاده كنـیم و ارزش مكـاني هـر رقـم را دو برابـر ارزش مکاني رقم سمت راستش در نظر بگيريم. با اين حساب، مثلاً عددي كه در اين روش بهصـورت 1001.01 نوشته ميشود، در رعش معمولي عددنويسي بهصورت زير محاسبه ميشود:  $1 \times 2^4 + 1 \times 2^3 + 0 \times 2^2 + 0 \times 2^1 + 1 \times 2^0 + 0 \times 2^{1} + 1 \times 2^{1} = 16 + 8 + 0$  $+ 0 + 1 + 0 + 0.25 = 25.25$ 

در حالت كلي، دادههايي كه وارد رايانه ميشوند، ابتدا به كد دودويي تبديل مي گردند و عمليات محاسـبه و یردازش در مبنای دو صورت مي گیرد و درنهايت، در هنگام نمايش در خروجي، نتیجهها به كد دهدهـي تبـديل مي شوند. براي اين كه عدد مبناي ١٠ را به مبناي ٢ ببريم، قسمت صحیح و اعشاري عدد را جدا كرده، قسـمت صحیح را با تقسیمهای متوالي بر عدد ۲ به مبنای دو تبـدیل مـي-كنیم و عمل تقسیم را تا زمانی ادامه میدهیم كه خـارجقسـمت از مبنا عدد بزرگتتر باشد و بعد، آخرين خارجةسمت را مينويسـيم و باقي مانده ها را از انتها به ابتدا مي نويسيم. اما براي قسمت اعشاري از ضرب متوالي در ٢ استفاده مي كنيم و عمل ضرب را تا زماني ادامه ميدهيم تا بخش اعشار پر شود يـا نتيجـه ضـرب، صفر شود. 18 18 2  $\overline{q}$ 8 2 4  $4 \quad 2$ 2 2  $\circledcirc$  $\overline{1}$  $\overline{0}$  $\sqrt{1}$  $\overline{0}$ 

روشي كه براي نوشتن اعداد در مبناي ۲ به كار برديم، براي هـر عـدد ديگـري ( غيـر از دو ) هـم قابـل|سـتفاده  $(\Upsilon(\Upsilon)_{A})=(\Upsilon(A)), \widetilde{\sigma}$ است؛ مثلاً

عملیات پردازش در سیستم دودویي، مثل قوانین كلي محاسبهی معمولي است؛ با این تفاوت كه رقم نقلـي و قرضي در محاسبات، بهجاي عدد ١٠، عدد ٢ است. بنابراين، جمع دو عـدد 2 (1011) 2 (1001) در مبنـاي 2 بهصورت زير انجام ميشود:

$$
\begin{array}{c|cccc}\n & 1 & 0 & 1 & 1 \\
+ & 1 & 0 & 0 & 1 \\
\hline\n & 1 & 0 & 1 & 0 & 0\n\end{array}
$$

توجه كنید كه مجموع دو رقم ۱ و ۱ در مبنای دو بهصورت ۱۰ نوشته میشود كه ۰ را بهعنوان حاصل جمع مينويسیم ع 0 را بهعنوان رقم نقلي به عاحد بعد منتقل ميكنیم.

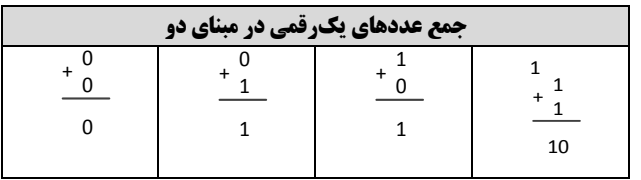

تفريق عدد 1 (١٠١) از عدد <sub>٢</sub> (١٠٠١١) هم بهصورت زير انجام مي شود:

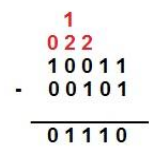

همان طور كه در اين مثال مشاهده مي كنيد، اگر در طبقهاي، رقم بالايي از رقم پاييني كمتر باشد، يك واحد از طبقه ي سمت چپ ( كه معادل دو واحد در طبقهي فعلي است ) به اين طبقه منتقل مي شود.

**تفریق عددهاي یکرقمی در مبناي دو**

#### آشنایی با الگوریتم و زبان برنامهنویسی پایتون 81

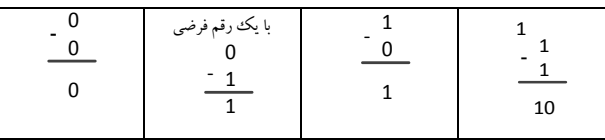

همانطور كه مشاهده مي كنيد در حالت ١ – ٠ به يك رقم قرضي نياز است، بنابراين حاصل تفريق ١ شده اما يك رقم قرضي نيز وجود دارد.

<mark>+</mark>سیستم هشت¤ی: در سیستم هشتتایی، برای نمایش اعداد از ارقام ∙ تا ۷ استفاده میشود و مثل دستگاه دودويي، براي تبديل مبنا از ٨ به ١٠ از عمل ضرب و براي تبديل از مبناي ١٠ به ٨ از عمل تقسيم استفاده مي-كنیم. مثال زير جمع و تفريق در مبناى ٨ را نشان مى دهد:

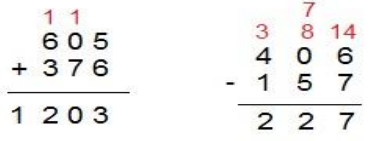

در اين مثال مجموع دو عدد ۵ و ۶ برابر ۱۱ است كه از بزرگتترين نماد در مبناى ۸ (يعني عدد ۷) بزرگتتر شده است؛ پس ٨ واحد از آن كم مي كنيم و يك واحد به طبقهي بالاتر اضافه مي كنيم و عدد ٣ يعنـي حاصـل تفریق را در پایین می $نویسیم و این كار را برای سایر سطوح نیز انجام میدهیم. همچنین در تفریق عدد ۷ از عدد$ 1 ابتدا 8 عاحد بهصورت قرضي به عدد 1 داده ميشود تا عدد 06 حاصل شود )بنابراي بايد يك عاحد از طبقه- ى سمت چپ كم شود اما چون رقم سمت چپ، صفر است و كم كردن از آن امكـان يـذير نيسـت ابتـدا يـك واحد از عدد ۴ كم مي كنيم، سپس ٨ واحد به عدد صفر اضافه كرده و درنهايت يك وواحد از آن كم مي كنيم).

**+ سیستم شانزدهتایی،** سیستم شانزدهتایی، كمی با سیستمهـای قبلـی فـرق دارد. چـون مبنـا از ده بـزرگ<sup>ی</sup>تـر است، ارقام معمولي براي نمايش اعداد در اين پايه كافي نيستند. بنابراين، براي نمايش ارقام اين سيستم از ارقام 1 تا 9 ع شش نماد ) كه به ترتیب A) 01(، B) 00(، C) 09(، D) 04(، E) <sup>03</sup> (ع F) 00 ) (استراده متي شتود . در اين سيستم ارزش هر طبقه، ۱۶ برابر ارزش طبقهی سمت راست آن است. پس، عدد ۱۲۵۹ مبنـای ۱۰ برابـر EB؛ مبنای ۱۶ میباشد.

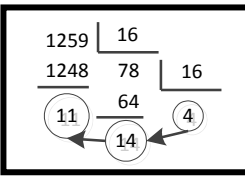

جدول زير اعداد • تا ١٥ را در مبناهاي ٢، ٨ و ١۶ نشان مي دهد.

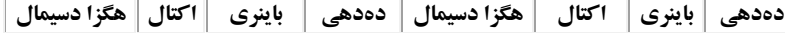

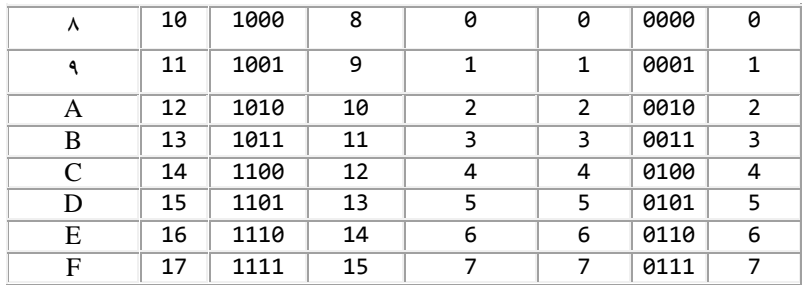

**تبدیل مستقیم توانهاي دو،** با توجه به آنكه اعداد 8 ع 01 توانهايي از 2 هستند، ميتوان آنها را به رعش سادهاي به هم تبديل كرد. در اين روش، ابتدا عدد را در مبناي ۲ و سپس به مبناي مـوردنظر تبـديل مـي كنـيم. مثلاً در تبديل از مبناي ٢ به مبناي ١۶، هر چهار رقم در مبناي ٢ معادل يك رقم در مبناي ١۶ اسـت. بـه همـين ترتیب هر سه رقم در مبنای ۲ معادل یک رقم در مبنای ۸ است (مانند جدول فوق).

**تبدیل مبناي 2 به ،06** هر چيار رقم مبنا 2 را با هم يك دسته در نظر گرفته )بختش صتحیح را از ستم راست چهار رقم چهار رقم جدا كرده، اما، بخش اعشاري را سمت چپ چهار رقم چهار رقم مي كنيم و دسته-ای كه از چهار رقم كمتر باشد، آنقدر صفر اضافه می كنیم تا چهاررقمی گـردد) و معـادل هـر دسـته را طبـق جدعل به دس آعرده ع جايازي مينمايیم. بته عنتوان مثتال، مقتدار 0100000101071110011100 بته زيت ر دستهبندی می كنیم:

0101 1111 0101 . 0001 1000 1100 سپس هر دسته را جداگانه از مبنای ۲ به ۱۰ تبدیل میکنیم و به ازای اعداد از ۱۰ بالاتر معـادل مبنـای ۱۶ آن را قرار می<هیم: 110000111110101.000110001111000 0.11 3 12 5F5.18C

تب**دیل مبنای ١٦ به ٢.** هر رقم مبنای ١۶ را جداگانه به مبنای ٢ تبدیل می کنیم و به ازای هر رقم مبنای ١۶ باید 6 رقتتتم در مبنتتتا 2 قتتترار دهتتتیم : 9(1000,0010,000171011,0100)=9(B.3DE.(

<mark>مکمل یک</mark>، برای به دست آوردن مکمل يک عدد باينری کافي است تمام ۱ها به ۰ و همه ۱ها بـه ۱ تبـديل شوند. بهعنوانمثال، مکمل يك عدد 01101100 برابر با 10010011 اس .

**مکمل دو**، برا به دس آعردن مکمل دع عدد باينر بايد مکمل يك را حساب كرده، يك عاحد به مکمل يك اضافه نمود. بهعنوانمثال، براي محاسبه مكمل دو 1001001 مكمل يك را به دست آورده، كـه برابـر بـا 01101100 است. اكنون به مقدار 011001100 يك واحد اضافه مي كنيم تا 011001101 به دست آيـد. روش ديگر به دست آوردن متمم دو اين است كه تا اولين ١ را از سمت راست به همان صورت مي نويسيم. بقیه ارقيام باقيمانده 1ها به 0 ع 0ها به 1 تبديل ميگردند. مثال،ً متمم دع مقدار 01110101 برابر با 10001001 اس .

**نمايش اعداد منفي، معمو لأ** آخرين بيت (سمت چپترين بيت) به عنوان بيت علامت در نظر گرفته مي شو د كه ۱ باشد عدد منفي است. براي به دست آوردن مقدار عدد كافي است عدد را متمم دو كرده و آن را به مبناي ۱۰ تبديل نماييم. اكنون اين عدد را در يك منفي ضرب مي كنيم. بـه عنـوان مثـال، مقـدار 1111100 معـادل منفـي 00000100 (متمم دو 111111010) است ( يعني ۶–).

## **.1-2 حل مسئله**

حل مسئله فرآيند ييچيده از تفكر است. روشهاي مختلفي از قبيل پنج چرا، روش يوليـا، تريـز و غيـره بـراي حل مسئله وجود دارد. در اين بخش روش پوليا را شرح ميدهيم. در سـال ۱۹۴۵ جـورج پوليـا بـراي اولـين بـار روش چهار مرحلهاي را براي حل مسئله تدوين كرده است. اين مراحل عبارتاند از: ۱. **فهميدن مسئله (شناخت مسئله)،** شناخت و داشتن فهم درست از يك مسئله با مطالعه دقيق آن رخ ميدهد. در اين

مرحله به سؤاالت زير داسخ داده ميشود:

- چه ميخواهیم؟ مجيولها چیس ؟
- چه داريم؟ دادهها مسئله چه هستند؟
	- با چه شرايطي مواجه هستیم؟

**حل مسئله، فرآیندي است که ورودي آن دادهها و خروجی آن تعیین مجهولها است.**

.<br>**8. طراحی نقشه،** پیچیده ترين بخش حل مسئله است. در اين بخش بايد به سؤال زير ياسخ داده شود:

با توجه به شرايط مسئله، **ارتباط** بی **دادهها**ع **مجهولها** چیس ؟

پس از يافتن پاسخ، نقشه طرحشده در قالب الگوريتم يا فلوچارت بيان ميشود. ۳. **اجرای نقشه،** نقشه برای رسیدن به جواب اجرا می شود. برای افزایش دقت و سرعت می توان نقشه را با یك زبان برنامهنويسي پيادهسازي كرده و در رايانه اجرا نمود.

۴. **بازنگري،** در اين مرحله درستي جواب بررسي شده و در صورت امکان برای بهبود و توسعه الگوريتم تلاش ميشود. بررسي درستي الگوريتمها موضوعي است كه نیاز به ابزارهای پیشرفته ریاضی دارد.

## **.1-3 شناخت مسائل و ارائه راهحل مناسب براي آنها**

جهت ارائه راهحل مناسب براي يك مسئله، بهترين كار بررسي آن (تحليل و طراحي مسئله) است. جهت نيل به اين هدف، سه عامل مهم بايد در نظر گرفته شود كه عبارتاند از:

۱. **مقادیر معلوم (فرضیات مسئله):** مقادیری هستند كه در اختیار مسئله قرار می گیرند (همان فرضیات مسئله نام دارند) كه برای نیل به هدف مسئله (خروجی) موردنیاز میباشند.

۲. **محاسبات (پردازشها):** برای رسیدن به نتایج موردنظر معمولاً لازم هستند تا عملیاتی (رابطههای) را بر روی مقادير معلوم (فرضيات) انجام دهيد. قسمت اعظم اين عمليات معمولاً از طريق فرمولهاى مختلف قابل انجام است.

البته محاسبات مي توانند با توجه به روابط منطقي كه بين مقادير معلوم و خواستههاي مسئله (خروجي) وجـود دارند، انجام شوند. .. **خواستههاي مسئله )مجهوالت یا خروجی(،** مقادير هستند كه معموالً از طريق انجام عملیات رع مقادير معلوم حاصل ميگردند. البته مجهولات ميتوانند از روابط منطقي كه در حل مسئله دخالت مي $نمايند، نيز به وجود$ آمده و مورداستفاده قرار گیرند.

بهعنوان مثال، فرض كنید بخواهیم محیط و مساحت یك مستطیل را محاسبه كنیم. برای حل این مسئله و ارائه راهحل مناسب با روش ارائهشده، ابتدا مقادير معلوم (مقادير ورودى) بـراى حـل ايـن مسـئله را موردتوجـه قـرار ميدهیم؛ همان طور كه ميدانید براى محاسبه محیط و مساحت هر مستطیل باید **طـول و عـرض** آن را در اختیـار داشته باشیم، بنابراین، طول مستطیل (x) و عرض مستطیل (y) به عنوان دادههای موردنیاز برای حل مسـئله كـافي هستند.

محاسباتي كه براي به دست آوردن محیط و مساحت مستطیل لازم هستند، درواقع فرمـول۵حای زيـر خواهنـد بود:

9 **) ( =** 9 **)عر + طول( =P( محیط مستطیل( = عر طول = S( مساحت مستطیل(**

همانطور كه مشاهده مي كنید، از طريق فرمولهاى بیان شده، روابط بین دادههـاى ورودى و نتـايج مـوردنظر بهخوبي مشخص مي گردد. يعني از طريق اين روابط رياضي خواستههـاي مسـئله (مجهـولات يـا خروجـي) كـه همان محیط (P) و مساحت (S) مستطیل هستند در متغیرهای متناظرشان ذخیره می گردند.

## **.1-4 مراحل برنامهنویسی**

برنامهنويسي داراي مراحل زير است:

- **.1 شناخت مسئله،** كه شامل مراحل زير ميباشد:
- ه شناخت فرضیات و دادههای ورودی مسئله (Data)
	- + تشخیص خواستهها يا مجهولات مسئله
	- + تعیین ارتباط بین فرضیات و مجهولات

**.2 ارائه طرح یا نقشه حل مسئله**

روش هاي مختلفي براي حل مسئله وجود دارد. برخي از اين روش ها عبارتاند از: طراحي الاوريتم

طراحي فلوچارت

**.3** نوشت برنامه با يکي از زبانها برنامهنويسي )نظیر C، داسکال، ++C، #C، دايتون، جاعا يا GO).

#### **-5 .1 الگوریتم چيست؟**

وقتي مي خواهید كاري را انجام دهید، بهویژه اگر آن كار پیچیده باشد، ابتدا، باید روش و مراحل انجام آن كار را مشخص نمايید. بهعنوان مثال، فرض كنید مسئول برگزاری جشنی هستید، در این صورت باید خودتان را برای انجام كارهای لازم جهت برگزاری این جشن آماده كنید. در آن صورت چه مـي كنیـد؟ مطمئنـاً لیسـتي از كارهايي كه بايد انجام دهيد، تعيين كرده، ترتيب انجام آنها را مشخص مي كنيد. يعني، روش و مراحل انجـام كار را بهدقت تنظیم خواهید كرد. چنانچه این كار را به نحو كامـل و بـدون **نقـص** انجـام دهیـد كـه تحـت هـر

شرايطي با هر نوع امکانات و خصوصیات بتوان از اين رويه استفاده نمود، اکنون توانستهايد الگوريتم برگزاري مراسم را طراحي كنید. حتي مي توانید اين الگوريتم را به ديگران بدهید تا آنها نیز بتوانند از اين الگوريتم براي برگزاری جشن شان استفاده كنند.

**الگوریتم**، عبارت است از مجموعهاي از دستورالعملها كه مراحل انجام كاري را ب**ه زبـان دقيـق** بـا **جزئيـات کافی** بیان نماید، ترتیب اجرای دستورات و شرط خاتمه آن مشخص باشد.

برای اين كه با مفهوم الگوريتم آشنا شويم، دستورالعمل استفاده از تلفـن همگـاني را در نظـر بگيريــد. ايـن دستورالعمل در زير آمده است:

- **.1** گوشي را برداريد.
- **.2** يك سکه در داخل تلر قرار دهید.
	- **.3** منتظر شنیدن بوا آزاد باشید.
	- **.4** شماره را گرفته، صحب كنید.
- **.5** در دايان، گوشي را در جايش قرار دهید.
- مراحل بیان شده، دستورالعمل استفاده از تلفن همگانی است (الگوريتم نیست). زيرا:

**ا .** مرحله ۲ به زبان دقیق بیاننشده است. یعنی، استفاده کننده تلفن نمیداند چه سکهای را در داخل تلفن قرار دهد. براي اين كه اين مرحله به يك دستورالعمل الگوريتم تبديل شود، اين دسـتورالعمل بايـد بـهصـورت زيـر تغییر يابد:

يك سکه 211 يا 011 ريالي سالم در داخل تلر قرار دهید.

**۲.** شرط خاتمه الگوريتم مشخص نشده است. زيرا، اگر تلفن خراب باشد، در مرحلـه ۳ هـيـم گــاه بـوق آزاد شنیده نمی شود. بنابراین، استفاده كننده تلفن تا كی منتظر شنیدن بوق آزاد باشد. این مرحلـه را بـهصـورت زيـر تغییر دهید تا به يك مرحله الاوريتم تبديل شود:

.1 ثانیه منتظر شنیدن بوا آزاد باشید. چنانچه بوا آزاد را نشتنیده ايتد، گوشتي را در جتايش قترار دهیتد . مراحل ١ تا ٣ را اجرا كنید. چنانچه ٣ بار اين مراحل را انجام دادهايد و بـوق آزاد را نشـنيدهايـد، گوشـي را در جايش قرار دهید.

- بنابراين، الگوريتم استفاده از تلفن همگاني بهصورت زير است:
	- **.1** شرع
	- **.2** گوشي را برداريد.
- **.3** يك سکه 011 يا 211 ريالي سالم در داخل تلر قرار دهید.

**.4** .1 ثانیه منتظر شنیدن بوا آزاد باشید، چنانچه بوا آزاد را نشنیدهايتد، گوشتي را در جتايش قترار دهیتد . مراحل ١ تا ۴ را اجرا كنيد. اگر ٣ مرتبه اين مراحل را انجام دادهايد و بوق آزاد را نشنيدهايد، گوشي را جـايش قرار دهيد و دنبال تلفن ديگر بگر ديد.

**.5** شمارهگیر نموده ع صحب كنید

**.6** در دايان گوشي را جايش قرار دهید.

**.7** دايان

## **.1-6 انواع دستورالعملها در الگوریتم**

بیان گرديد كه الگوريتم مجموعـهاي از دسـتورالعمل هـا اسـت. انـواع دسـتورالعمل هـايي كـه مـي تواننـد در الاوريتم به كار رعند عبارتاند از:

۱. **دستورالعملهاي ورودي،** براي دريافت دادههاي ورودي از كاربر به كار مي روند و معمولاً براي نمايش و اجرا آنها در الگوريتم از واژههاي از قبيل "خوانده"، "بخوان"، "دريافت كن"، "بگير" استفاده مي گردد. بهعنوانمثال، x و y را بخوان يا x و y را دريافت كن، نمونهاي از اين دستورالعملها هستند.

۲. **دستورالعملهاي خروجي،** براي نمايش اطلاعات خروجي (مقادير ثابتها يا متغيرها) يا پيامهاي موردنياز جهت راهنمايي كاربر روي صفحهنمايش يا اجراي آنها در الگوريتم از عبارتي نظير "به خروجي ببر"، "چاپ كن" يا "نمايش بده" به كار مي رود. بهعنوان مثال، نمونهاي از اين دستورالعملها عبارتاند از : ١. " Enter two numbers " را نمايش بده ٢. "P را چاپ كن "، ٣. "حاصل عبارت x+y+z را به خروجي ببر".

.. **دستورالعملهاي محاسباتی،** رعش ارائه، استراده از فرمولها، انجام عملیات رياضي ع محاسباتي را تعیی مي نمايند. در اين دستو رالعمل ها براي انتساب بهجاي علامت = از علامت فلش(←) استفاده مي شود. براي اين منظور، در سمت راست فلش يك عبارت و در سمت چپ آن $\mathcal{S}$  متغیر قرار میگیرد. نمونههایی از دستورالعمل هاي محاسباتي عبارتاند از :

- $P \leftarrow (x+y) \times 2$ .
	- $S \leftarrow x \times y$

متغیرهای p و s، مکانهایی هستند كه برای ذخیرهسازی و نگهداری انواع دادهها به كار می روند.

۴. **دستورالعملهای شرطی،** بعضی مواقع نیاز است مقادیر دادههای ورودی، اطلاعات خروجی، متغیرها و غیره باهم مقايسه شوند تا عملياتي را در الگوريتم هدايت كرده و دستورالعملهای خاصی را اجرا كرده و دستورالعمل هاي ديگري را اجرا نکنند. براي اين منظور از ساختارهاي زير استفاده مي شوند:

- **اگر شرط)ها( آنگاه دستور)ا (**
- **اگر شرط)ها( آنگاه دستور)ا ( وگرنه دستور)ا (**

در ساختار اول، ابتدا شرط يا شرطهاي جلوي اگ**ر** بررسي مـي شـوند، درصـورتي كـه نتيجـه بررسـي درسـت )True )باشد، دستور يا دستورات جلو **آنگاه** اجرا ميگردند، عگرنه )اگر شرط يا شرطها نادرست )False ) باشند(، بدعن اي كه دستورالعملها جلو **آنگاه** اجرا شوند، دستورالعمل دس از **اگر** اجرا ميشود.

اما، در ساختار دوم، ابتدا **شرط یا شرطهای ج**لوی اگو بررسی میشوند، چنانچه نتیجه ارزیابی شـرط يـا شـرط درس )True )باشد، دستور يا دستورات دتس از **آنگواه** اجترا متي گردنتد . در ادامته دستتورالعملي كته دتس از دستورالعمل اگ**ر** قرار دارد، اجرا خواهد شد، در غیر این صورت (اگر نتیجه ارزیابی شرط یا شـرطـهـا نادرسـت )False )باشد(، دستور يا دستورات جلو **وگرنه** اجرا ميگردند. سپس، دستورالعملي كه دس از دستور شرطي قرار دارد، اجرا ميشود.

 $\Delta$ 

**دستورالعملهاي تکرار)حلقهها(،**

**با دستورالعملهاي شرطی در فصل دوم بیشتر آشنا خواهید شد.**

گاهي لازم است تا مجموعهاي از دستورالعملها بهدفعات تکرار شوند. در اين موارد از دستورالعملهاي تکرار(حلقهها) استفاده مي شود.

دستورالعمل هاي حلقه (تکرار) از بخش هاي مختلفي تشکيل مي شوند كه عبارتاند از:

- **شمارنده حلقه،** يك متغیر عدد اس كه تعداد دفعات تکرار دستورالعملها را در حلقه كنترل مي كند. مقدار شمارنده در هر بار اجراى حلقه افزایش (حلقههاى با شمارنده صعودى یا افزایش) یا **کاهش )حلقههاي با شمارنده نزولی یا کاهشی(** مييابد.
- **مقدار اولیه شمارنده،** مقدار اعلیه حلقه قبل از شرع حلقه تعیی ميشود ع بهعسیله آن ميتوان مقدار اولیه را برای شمارنده حلقه تعیین كرد (یعنی، در هنگام شروع حلقه، این مقدار در شمارنده حلقه قرار ميگيرد).
- **شرط حلقه،** برا كنترل تعداد دفعات حلقه بايد از يك شرط استراده كرد. شرط موجود در حلقه، نقطه پايان تکرار دستورالعمل۱ها را در حلقه مشخص مي كند و بايد بهگونهاى تنظیم كرد تا از ايجاد حلقه بي نهايت (نامحدود) جلوگیری شود. برای ايجاد شرط در يك حلقه مي $توان از$ دستورالعمل هاي شرطي استفاده كرد.
- <mark>+ دستورات حلقه (بدنه حلقه</mark>)، دستورالعملهايي هستند كه در داخل حلقه تكرار ميشوند. اين دستورالعملها با توجه به نیاز مسئله انتخاب ميشوند.
- **گام افزایش یا کاهش شمارنده،** مقادير هستند كه دس از اجرا دستورات حلقه )بدنه حلقه( بايد به شمارنده حلقه افزوده (براي حلقههاي با شمارنده صعودي يا افزايشي) يا كاسته (براي حلقههاي با شمارندههاي نزولي يا كاهشي) شوند.

**با دستورالعملهاي حلقه تکرار و الگوریتمهاي مربوط به آن در فصل دوم بیشتر آشنا خواهیم شد.**

#### **مثال 1–.1 الگوریتمی که مراحل آمادهسازي نيمرو را بيان میکند.**

- **.0** شرع
- **.2** ماهيتابه را برداريد.
- **.3** در ماهيتابه رعغ بريزيد.
- **.4** اجاا را با حرارت ماليم رعش نمايید.
	- **.5** منتظر داغ شدن رعغ بمانید.
- **.6** دس از داغ شدن رعغ ، تخممرغ را در ظرف ديار بشکنید.
	- **.7** در صورت سالم بودن تخممرغ آن را ماهيتابه بريزيد.
		- **.8** به تخممرغ نمك ع فلرل اضافه نمايید.
		- **.9** تا زماني كه نیمرع بهاندازه كافي بپزد، صبر كنید.
			- **.01** اجاا را خاموش نمايید.

**.00** نیمرع را در بشقاب قرار دهید. **.02** دايان. همانطور كه در اين الگوريتم مشاهده مي كنيد، هر الگوريتم يك **نقطه شروع** و يك **نقطه پايان** دارد.

## **7 - .1 تفکر الگو ریتميک**

آيا مفهوم الكوريتم فقط در دنياي برنامهنويسي تعريف مي شود؟ آيا تنهـا برنامـهنـويس بـراي طراحـي و حـل برنامه اش بايد از الگوريتم استفاده كند؟ يا اين كه براي انجام تمام كارها، مـي تـوان از ايـده الگـوريتمي اسـتفاده نمود؟

در جواب اين سؤالات بايد بگوييم كه الگوريتم يك مفهوم عام و فراگير است. يعني، ايده الگوريتم، عـلاوه بر آنكه در برنامهنويسي به كار ميرعد، ميتواند در زندگي رعزمره نیز استراده شود.

يك برنامهنويس خوب، علاوه بر آنكه به الگوريتم برنامههايي كـه مـي;نويسـد فكـر مـي كنـد، بـا الگـوريتم زندگي مي كند. او تمام زندگي خودش را با الگوريتم انجام ميدهد. با الگوريتم فكر مـي كنـد. يعنـي، تفكـر او حتي در امور ساده زندگي نيز الگوريتميك است. اين فرد احتمالاً برنامهنويس موفقي خواهد بود. اين تنها كافي نیست كه بخواهید الگوریتم یك كار را پیدا كنید. بلكه ماهیتاً باید الگوریتمیك فکر كنید. حتی به تمام مسـائل زندگي نیز باید به این شیوه نگاه كنید. مثال برنامهنویس كه دارای تفكر الگوریتمیك است، نسبت به فردی كـه اين ويژگي را ندارد، مانند نسبت كسي است كه ماهيتاً كارش داراي نظم است و كسي كه كارش نظـم خاصـي ندارد. فرد اول، در پایان كار، كارگاه خود را مرتب و منظم مي كند. اما، كارگاه فرد دوم نهتنهـا در هنگــام كــار نامرتب است، بلکه بعد از انجام کار نیز نامنظم خواهد بود.

 **وقتی میخواهيد کاري را انجام دهيد، باید به الگوریتم مناسب براي انجام آن کار فکر کنيد. پس از یافتن الگوریتم مناسب، انجام آن کار برايتان بسيار ساده خواهد شد. چيزي را فراموش نمیکنيد و در انجام آن کار، همه ابعاد آن را در نظر خواهيد گرفت و مهمتر از همه اینها، ساختار کار براي شما روشن خواهد بود. برنامهنویس باید با الگوریتم زندگی کند و آن را بهعنوان روش زندگی خود بشناسد. ارائه راهحل مناسب، نياز دقيق به شناخت مسئله دارد.** 

**مثال 2 – .1 الگوریتمی که "Hello "را نمایش میدهد.** 

**.0** شرع - **: داده .2** عبارت "Hello "را نمايش بده "Hello( "چاپ( : **خواسته .3** دايان - : **رابطه**

0 **print("Hello")**

**Hello**

**مثال 3 – .1 الگوریتمی که نام خودتان را خوانده و عبارت "Hello "را به همراه نام خودتان نمایش میدهد.** 

**.0** شرع **.2** name را بخوان name **: داده**

آشنایی با الگوریتم و زبان برنامهنویسی پایتون 02

**.3** عبارت "Hello ", " ", name را نمتايش بتده name + " " +" Hello" )چاپ( : **خواسته .4** دايان 0 **name = input()**

9 **print("Hello " + name)**

**Fanavarienovin Hello Fanavarienovin**

## **.1-8 عملگرها**

عملگرها '، نمادهايي هستند كه اعمال خاصي را بر روي داده انجام ميدهند. عملگرها انواع مختلـف دارنـد كه برخي از آنها عبارتاند از:

## **.0** عملارها محاسباتي **.2** عملارها رابطها )مقايسها (

**.3** عملارها منطقي

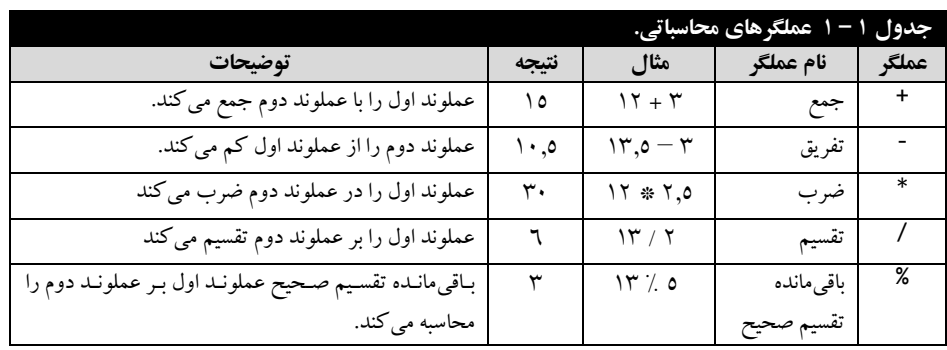

#### **عملگرهاي محاسباتی**

اين عملكرها براي انجام محاسبات بر روي دادههاي عددي به كار مي رونـد (جـدول ١ – ١). ازجملـه ايـن عملگرها ميتوان عملگرهاي +(جمع)، -(تفريق)، \* (ضرب)، /(تقسیم) و ٪(باقيمانده تقسیم صـحیح) را نـام برد. با عملگرهای +، –، \* و / از قبل آشنا هستید. عملگر ٪ برای محاسبه باقیمانده تقسیم صحیح بـه كـار مـی-رود.

**مثال 4 – .1 الگوریتمی که نتيجه عبارت 7 - 8 / 6 + 5 \* 2 را نمایش میدهد. .0** شرع - **: داده .2** حاصل عبارت **7 - 8 / 6 + 5 \* 2** را نمايش بده **7 – 8 / 6 + 5 \* 2** : **خواسته .3** دايان - : **رابطه**  $1$  print(2  $*$  5 + 6 / 8 - 7) **5775**

 $\overline{a}$ .operators

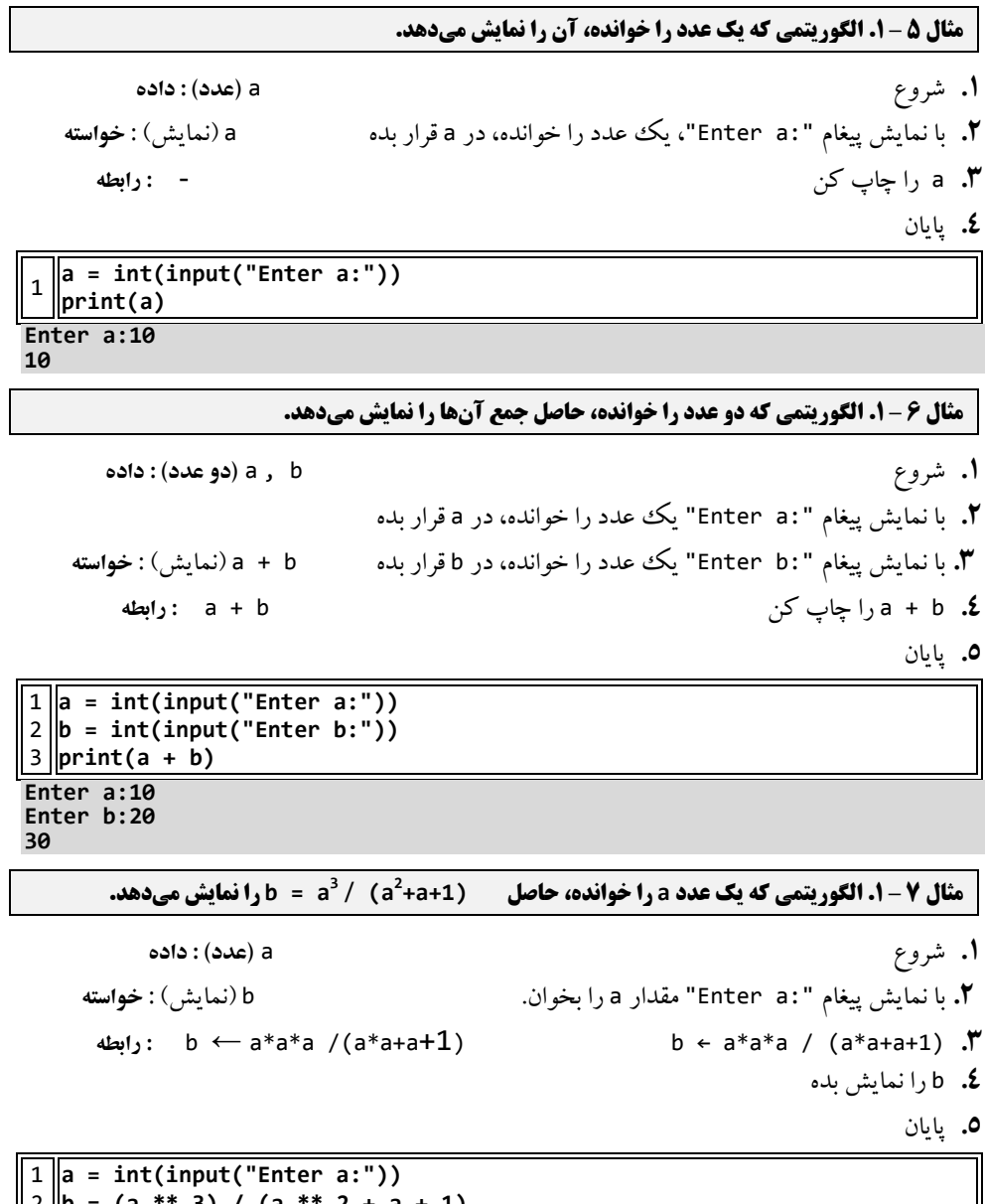

2 4 **print(b) b = (a \*\* 5) / (a \*\* 2 + a + 0) Enter a:01** 9.009009009001<br>00900900900901

## **مثال 8 – .1 الگوریتمی که سه عدد را خوانده، ميانگين آنها را نمایش میدهد.**

**.0** شرع c , b , a**( 3 عدد( : داده**

**.2** با نمايش دیغام ":a Enter "يك مقدار را خوانده، در a قرار بده

**.3** با نمايش دیغام ":b Enter "يك مقدار را خوانده، در b قرار بده **.4** با نمايش دیغام ":c Enter "يك مقدار را خوانده، در c قرار بده **.5** 3 *a* + *b* + *c* ave ← **.6** ave را چاپ ك **.7** دايان

```
0
a = int(input("Enter a:"))
9
b = int(input("Enter b:"))
4
c = int(input("Enter c:"))
3
ave = (a + b + c) / 5
0
print(ave)
Enter a:01
Enter b:05
Enter c:55
```
**007555555555555552 مثال 9 – .1 الگوریتمی که قاعده و ارتفاع متوازياالضالع را خوانده، مساحت آن را نمایش میدهید )مسیاحت** 

**متوازياالضالع برابر با قاعده \* ارتفاع است(.**

- .0 شرع height , base**( 2 عدد( : داده**
	- .2 با نمايش دیغام ":base Enter "مقدار base را بخوان
- .. با نمايش دیغام ":height Enter "مقدار height را بخوان area: **خواسته**
	- ۴. قاعده ( base ) ضرب در ارتفاع (height) را در مساحت (area) قرار بده.
	- .1 مساح )area )را نمايش بده. height \* base area : **رابطه**
		- ۶. پايان

```
0
base = float(input("Enter base:"))
9
height = float(input("Enter height:"))
4
area = base * height
3
print(area)
Enter base:20
Enter height:51
```
**61171**

```
مثال 11 – .1 الگوریتمی که شعاع و ارتفاع استوانهاي را خوانده، حجم و مساحت کل استوانه را محاسبه میکنید . 
                                                  حجم و مساحت کل استوانه بهصورت زیر محاسبه میشود:
```
 $\pi = 22/7$ <sup>2</sup> (شعاع) \* ارتفاع = حجم استوانه  **( 2 )شعاع( \* ( \* 2 + ارتفاع \* شعاع \* \* 2 = حجم مساحت کل**

- .0 شرع
- .2 99 تقسیم بر . را در pi قرار بده.
- .. با نمايش دیغام ":height Enter "ارترا را خوانده، در height قرار بده
- .6 با نمايش دیغام ":radius Enter "شعا را خوانده، در radius قرار بده

- .1 حجم استوانه را با فرمول )height\*radius\*radius\*pi )حساب كرده، در volume قرار بده.
- م با فرمول (((2\*pi\*radius)\*height)+(2\*(pi\*radius\*radius))) حجم مساحت كل استوانه را حساب كرده، در surArea قرار بده.
	- y. حجم استوانه (volume) و حجم مساحت كل استوانه (surArea) را نمايش بده.

.8 دايان

```
0
PI = 2271 / 5
9
radius = float(input("Enter radius:"))
4
height = float(input("Enter height:"))
3
volume = height * radius * radius * PI
0
area =2 * PI * radius * height + 2 * PI * radius * radius
6
print(volume, " ", area)
Enter radius:01
Enter height:21
066667666666666666 661171
```
**مثال 11 – .1 الگوریتمی که شعاع کرهاي را خوانده، مساحت و حجم کره را محاسبه میکند. مساحت و حجم کره برابر است با:**

(شعاع) 
$$
\pi = 22/7
$$
 4 
$$
*\pi * 6
$$
 (شعاع) 4 
$$
-\pi = 22/7
$$
 5 
$$
*\pi * 6
$$
 (شع)

- .0 شرع
- .2 99 تقسیم بر . را در pi قرار بده.
- .. با نمايش دیغام ":radius Enter "شعا كره را خوانده، در radius قرار بده.
- ۴. مساحت كره را با فرمول (pi\*radius\*radius\* )حساب كرده، در area قرار بده.
- .1 حجم كره را با فرمول )(radius\*radius\*radius\*pi)\*(3/4 )(حساب كرده، در volume قرار بده.
	- ۶. مساحت كره (area) و حجم كره (volume) را نمايش بده.
		- .7 دايان

```
0
PI = 2271 / 5
9
radius = float(input("Enter radius:"))
4
area = 6 * PI * radius ** 2
3
volume = 671/ 5 * PI * radius ** 5
0
print(volume, " ", area)
Enter radius:01
07777777777777777 20557555555555555
```
**مثال 12 - 1. وزن یک مولکول آب <sup>23</sup> 00×20 گرم و وزن یک لیتر آب در حدود 950 گرم است. الگوریتمی کسه وزن آب را برحسب ليتر از ورودي خوانده، تعداد مولکولهاي آن را محاسبه میکند.**

- .0 شرع
- .2 با نمايش دیغام ":w Enter "عزن آب را خوانده، در w قرار بده.
- **۳.** مقادیر <sup>23-</sup> 10× 3.0 و 950 در m و 1 قرار بده.
- .6 تعداد مولکولها را با فرمول m/)l\*w (محاسبه كرده، در tedad قرار بده.
	- .1 تعداد مولکولها (tedad (را نمايش بده.
		- ۶. پايان

0 **L = 051 M = 571E-25 w = float(input("Enter w:")) tedad = w \* L / M print(tedad) Enter w:01**

**570666666666666666e126**

**7 مثال 13 – .1 هرسال برابر با 11 ×3/156 ثانيه است. الگوریتمی که سن شما را به سال دریافت کرده، بیه ثانيیه تبدیل میکند.**

- .0 شرع
- .2 با نمايش دیغام ":age Enter "س را به سال خوانده، در age قرار بده.
	- .. مقدار .E47006 را در ss قرار بده.
- .6 س برحسب ثانیه را با فرمول ss\*age محاسبه كرده، در second قرار بده.
	- .1 second را نمايش بده.
		- **.6** دايان

 **ss = 57056E7 age = int(input("Enter age:")) second = age \* ss print(second) Enter age:51**

<mark>0.000000.0</mark>15780

**مثال 14 – .1 الگوریتمی که حقوق کارمندي را خوانده، بيمه، ماليات و دریافتی او را محاسیبه کیرده، نمیایش میدهد. بيمه و ماليات به ترتيب 7 و 11 درصد حقوق میباشند.**

.0 شرع

- .2 با نمايش دیغام ":s Enter "حقوا را خوانده، در s قرار بده.
	- .. مقادير 171.\* s ع 170\*s را در b ع m قرار بده.
- .6 حقوا دريافتي را با فرمول m b s محاسبه كرده، در p قرار بده.
	- .1 p را نمايش بده.
		- **.6** دايان

 **s = int(input("Enter s:")) b** = s \* **0.07 m = s \* 01 / 011 p = s - b - m** 0 **print(p)**

Enter s:10000000 83000000.0

**مثال 15 – .1 الگوریتمی که قيمت کاالیی را در سال قبل و فعلی خوانده، نرخ تورم و قيمت سال بعد آن را چیا میکند. نرخ تورم باید بهصورت درصد )مثالً %6/5( حساب گردد.** (**توضيح: براي محاسبه نرخ تورم و قيمت سیال بعد بهصورت زیر عمل کنيد**)**:** 

.0 شرع

- ۲. با نمايش پيغام ":Enter y1" قیمت برای اولین سال را خوانده، در y1 قرار بده.
- ۳. با نمايش پيغام ":Enter y2 " قیمت براي دومین سال را خوانده، در y<sub>۲</sub> قرار بده.
	- .6 با فرمول **0y/)0y2-y(**، نرخ تورم را محاسبه كرده، در t قرار بده.
- .1 قیم كاال در سال بعد را با توجه به فرمول **t \* 2y + 2y** محاسبه كرده، در 4y قرار بده.
	- .1 4y را نمايش بده.
		- **.7** دايان

0 **y0 = int(input("Enter y0:"))** 9 **y2 = int(input("Enter y0:"))** 3 4 0 **print(y5) t = (y2 - y0) / y0 y5 = y2 + y2 \* t** Enter y1:1000000 Enter y1:10400000

**0180611171**

**مثال 16 – .1 مدیر شرکتی به هر متخصص خود ماهانه 751111 تومان حقوق پرداخت میکند. او میخواهد بداند که اگر 13/5 درصد به حقوق هر متخصص اضافه کند، ساالنه چقدر به هزینه شرکت اضافه میشود. الگوریتمی کیه تعداد متخصصين شرکت را خوانده، این کار را انجام میدهد.** 

- .0 شرع
- .2 مقدار .01111 را در pay قرار بده.
- .. با نمايش دیغام ":tedad Enter "تعداد متخصصی شرك را خوانده، در tedad قرار بده.
- .6 هزينها كه اضافه ميشود را با فرمول 0470/011\*tedad\*09\*pay محاسبه كرده، در extera قرار بده.
	- .1 extera را نمايش بده.
		- **.6** دايان

**PAY = 750000 tedad = int(input("Enter tedad:")) extera = tedad \* 02 \* PAY \* 0575 / 011 print(extera)**

آشنایی با الگوریتم و زبان برنامهنویسی پایتون 22

**Enter tedad:011** 121500000.0

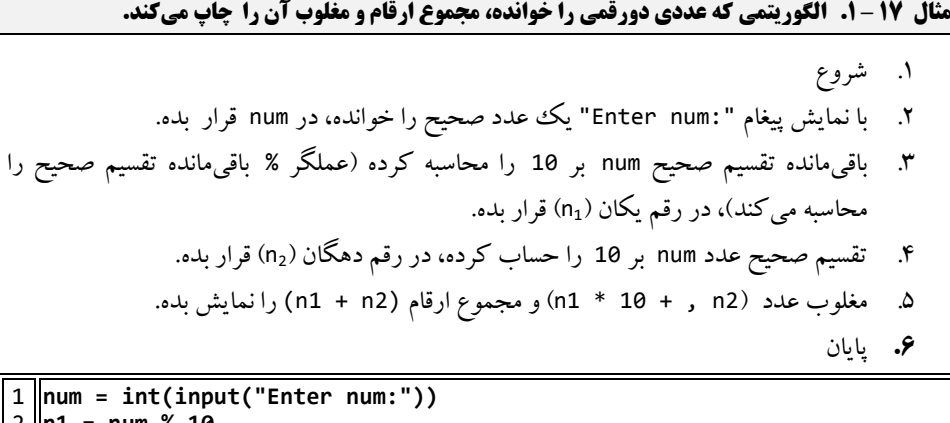

2 3 3 **print(n0 + n2,"\t", n0 \* 01 + n2) n0 = num % 01 n2= num // 01 Enter num:67**

**00 76**

**مثال 18 – .1 الگوریتمی که وزن کاالیی را برحسب کيلوگرم دریافت مینماید و وزن آن را برحسب گرم نمیایش میدهد. هر کيلوگرم برابر 1111 گرم است.**

- .0 شرع
- .2 با نمايش دیغام ":kg Enter "عزن به كیلوگرم را خوانده، در kg قرار بده.
	- .. kg را در 0111 ضرب كرده تا به گرم تبديلشده ع در g قرار بده.
		- .6 g را نمايش بده.
			- .1 دايان

0 **kg = int(input("Enter kg:"))** 9 **g = 0111 \* kg** 4 **print(g) Enter kg:011 011111**

**مثال 19 – .1 اگر کارمندي بهاندازه 15 درصد حقوق ماه گذشته خود پاداش بگيرد، الگوریتمی که حقوق کارمند را خوانده، پاداش او را محاسبه نموده، نمایش میدهد.**

- .0 شرع
- .2 با نمايش دیغام ":salary Enter "حقوا را خوانده، در salary قرار بده.
- .. salary را ضرب 1700 )01 درصد( ميكند تا داداش را حساب كرده، در reward قرار بده.
	- .6 reward را نمايش بده.
		- .1 دايان

```
0
salary = int(input("Enter salary:"))
9
reward = salary * 05 / 011
4
print(reward)
Enter salary: 20000000
```
**511111171**

**مثال 21 – .1 الگوریتمی که ارتفاع و قاعده مثلث را از ورودي خوانده، مساحت آن را محاسبه کرده، به خروجیی میبرد.** 

**قاعده \* ارتفاع** \* **175** = **مساحت مثلث**

- .0 شرع
- .2 با نمايش دیغام ":x Enter "ارترا مثلث را خوانده، در x قرار بده.
- .. با نمايش دیغام ":y Enter "قاعده مثلث را خوانده، در y قرار بده.
- ۴. ارتفاع (x) ضرب در قاعده (y) تقسیم بر 2 را حساب كرده، در مساحت (s) قرار بده.
	- .1 s را نمايش بده.
		- ۶. يايان

```
0
x = int(input("Enter x:"))
 2
 3
 3
print(s)
   y = int(input("Enter y:"))
   s = x * y / 2
Enter x:01
Enter y:21
01171
```
**مثال 21 – .1 الگوریتمی که دو عدد را از کاربر دریافت میکند و حاصل جمع، ضرب، تقسيم، تفریق و باقیمانیده تقسيم صحيح آنها را چاپ ميكند.** 

- .0 شرع
- .2 با نمايش دیغام ":a Enter "يك عدد را خوانده، در a قرار بده.
- .. با نمايش دیغام ":b Enter "يك عدد را خوانده، در b قرار بده.
	- .6 <sup>a</sup>،" +"، b،"=" ، جمع <sup>a</sup> ع <sup>b</sup> را نمايش بده.
	- .1 <sup>a</sup>،" -"، b،"=" ، ترريق <sup>a</sup> ع <sup>b</sup> را نمايش بده.
	- .1 <sup>a</sup>،"\*" ، b،"=" ، حاصلضرب <sup>a</sup> در <sup>b</sup> را نمايش بده.
	- .7 <sup>a</sup>،" /"، b،"=" ، حاصل تقسیم <sup>a</sup> بر <sup>b</sup> را نمايش بده.
	- .8 <sup>a</sup>،" %"، b،"=" ، باقيمانده تقسیم صحیح <sup>a</sup> بر <sup>b</sup> را نمايش بده.
		- .9 دايان

 $\mathbf{1}$ 2 3 4 5 6 **a = int(input("Enter a:")) b = int(input("Enter b:")) print(a, " + ", b, " = ", a + b) print(a, " - ", b, " = ", a - b) print(a, " \* ", b, " = ", a \* b) print(a, " / ", b, " = ", a / b)**

. **print(a, " % ", b, " = ", a % b) Enter a:20 Enter b:7 21 + 7 = 27 20** - **7** =<br>**20** \* **7** =  $= 140$ **21 / 7 = 27857062857062857 21 % 7 = 6**

**مثال 22– .1 الگوریتمی که مقدار x را از ورودي خوانده، حاصل عبارت زیر را محاسبه میکند:**

$$
y=\frac{1}{x^2+x+1}
$$

.0 شرع

- .2 با نمايش دیغام ":x Enter "يك عدد را خوانده، در x قرار بده.
	- .بده قرار y را 071 /) x \* x + x + 0) ..
		- .6 y را نمايش بده.
			- .1 دايان

0 **x = int(input("Enter x:"))** 9 **y = 0 / (x \*\* 2 + x + 0)** 4 **print(y) Enter x:01**

**17110110110110110110**

**مثال 23– .1 الگوریتمی که دو عدد را از ورودي میخواند )عدد اول مقاومت یک مدار الکتریکیی و عیدد دوم جریان آن را نمایش میدهد). با فرمول زیر ولتاژ را محاسبه کرده، نمایش میدهد:** 

#### **جریان** \* **مقاومت** = **ولتاژ**

- .0 شرع
- .2 با نمايش دیغام ":r Enter "مقاعم (r (را بخوان.
- .. با نمايش دیغام ":a Enter "جريان (a (را بخوان.
- .6 a \* r( جريان \* مقاعم ( را حساب كرده، در v( علتاژ( قرار بده.
	- .1 v را نمايش بده.
		- ۶. يايان

```
0
r = int(input("Enter r:"))
9
a = int(input("Enter a:"))
4
v = r * a
3
print(v)
Enter r:01
Enter a:51
300
```
**مثال 24– .1 در شرکتی، ساالنه 151 خودکار، 51 بسته کاغذ 4A مصرف میشود. در پاییان سیال ایین شیرکت میخواهد بداند در سال آینده چقدر براي این بخش از تجهيزات اداري، افزایش هزینه دارد. الگوریتمی که قيمت این اقالم را در امسال از ورودي دریافت مینماید، نرخ تورم در سال آینده را نيز میگيرد، هزینه اضافهشده شرکت** 

**را در این بخش محاسبه میکند و به خروجی میبرد. تورم بهصورت درصد وارد میگردد که الگوریتم باید آن را به مقدار اعشاري تبدیل کند. بهعنوانمثال، اگر تورم را 5.6 وارد کنيم، الگوریتم باید از 1/156 استفاده کند.** 

- .0 شرع
- ۲. با نمايش پيغام ":Enter a4" قيمت كاغذ را خوانده، در متغير3a قرار بده.
- .. با نمايش دیغام ":pen Enter "قیم خودكار را خوانده، در pen قرار بده.
	- .6 با نمايش دیغام ":t Enter "تورم را خوانده، در t قرار بده.
- .1 هزينه اضافهشده را با فرمول /011t\*3a\*/011+001t\*pen\*01 كرده، در coste قرار بده.
	- .1 coste را نمايش بده.

.7 دايان

```
0
a6 = int(input("Enter a6:"))
9
pen = int(input("Enter pen:"))
4
t = int(input("Enter t:"))
3
coste = 51 * pen * t / 011 + 051 * a6 * t / 011
0
print(coste)
```
Enter a4:100 **Enter pen:051 Enter t:51** 6750.0

**مثال 25– .1 یک دوچرخهسوار با سرعت x کيلومتر بر ساعت شروع به حرکت میکند و پس از n دقيقه سرعت آن به k کيلومتر در ساعت میرسد. الگوریتمی که با استفاده از فرمول زیر شتاب او را محاسبه کرده، نمایش میدهد:** 

$$
= \frac{(k\Big(\underbrace{\text{cupile}}_{\text{min}}\Big) - x\Big(\text{cupic}}{n(\text{inic})}
$$

- .0 شرع
- .2 با نمايش دیغام ":k Enter "سرع نيايي را خوانده، در k قرار بده.
- .. با نمايش دیغام ":k Enter "سرع اعلیه را خوانده، در x قرار بده.
	- .6 با نمايش دیغام ":n Enter "زمان را خوانده، در n قرار بده.
- .1 با فرمول n61/)\*x-k (شتاب را حساب كرده، در acceleration قرار بده.
	- .1 acceleration را نمايش بده.
		- .7 دايان

```
0
2
5
6
5
6
   k = int(input("Enter k:"))
   x = int(input("Enter x:"))
   n = int(input("Enter n:"))
   int
   acceleration = (k - x) * 61 / n
   print(acceleration)
Enter k:100
Enter x:01
Enter n:01
56171
```
**مثال 26– .1 الگوریتمی که شعاع دایره را خوانده، محيط، مساحت و قطر آن را نمایش میدهد )محيط، مساحت و قطر دایره بهصورت زیر حساب میشوند(:**

> **شعاع \* 2 = قطر** =  **, \* شعاع \* 2 = محيط دایره (شعاع) \* = مساحت دایره 2**

- .0 شرع
- .2 مقدار pi را برابر 470300 قرار بده.
- .. با نمايش دیغام ":r Enter "شعا دايره را خوانده، در r قرار بده.
	- .6 r ضرب در 2 )همان قطر( را در n قرار بده.
- .1 n( قطر( ضرب در pi را محاسبه كرده، در محیط )p )قرار بده.
	- .4 pi ضرب در r ضرب در r را در مساحت (a) قرار بده.
		- .7 n، p ع a را نمايش بده.

.8 دايان

```
1||PI = 3.1415
9
r=int(input("Enter r:"))
4
n = 2 * r
4
5
6
print(n, "\t", p, "\t", a)
  p = n * PI
  a = PI * r * r
Enter r:20
10 125.6600000000001 1256.600000000001
```
**سال \* 565725 = تعداد روز 51 / تعداد روز = تعداد ماه 61 \* 61 \* 26 \* تعداد روز = تعداد ثانيه**

**مثال 27– .1 الگوریتمی که عددي را به سال خوانده، تعيين میکند چند ماه، چند روز و چند ثانيه است.** 

- .0 شرع
- .2 با نمايش دیغام ":year Enter "سال را خوانده، در متغیر year قرار بده.
	- .. با فرمول year\*460790 تعداد رعز را حساب كرده، در day قرار بده.
		- .6 day را نمايش بده.
		- .1 day را بر 41 بهصورت صحیح تقسیم كرده ع در month قرار بده.
			- .1 month را نمايش بده.
- 8. day را در 24 (هر روز ۲۴ ساعت) در 60 (هر ساعت ۶۰ دقیقه) و در 60 (هر دقیقه ۶۰ ثانیـه) ضـرب كرده، در متغیر second قرار بده.
	- .8 مقدار second را نمايش بده.
		- .9 دايان

```
0
year = int(input("Enter year:"))
9
day = int(565725* year)
4
print(day)
3
month = day // 51
0
print(month)
6
second = day * 26 * 61 * 61
.
print(second)
```
Enter year:50 **08262 618 0577856811**

**مثال 28– .1 الگوریتمی که یک عدد صحيح پنجرقمی را خوانده، ارقام آن را جدا میکند و هر یک از ارقام را بیا سه فاصله بین آنها چاپ میکند. بهعنوانمثال، اگر کاربر عدد 42329 را وارد کند، خروجی بهصورت زیر باشد:** 

**6 2 5 5 0**

- .0 شرع
- .2 با نمايش دیغام ":n Enter "يك عدد دنجرقمي را خوانده، در متغیر n قرار بده.
	- .. n را در temp قرار بده تا عدد n از دس نرعد.
- .6 باقيمانده تقسیم صحیح temp بر 01 را در 0r قرار بده تا رقم يکان temp در 0r قرار گیرد.
	- .1 temp تقسیم بر 01 را در temp قرار بده تا رقم يکان temp حذف گردد.
- .1 باقيمانده تقسیم صحیح temp بر 01 را در 3r قرار بده تا رقم يکان temp( يعني همتان رقتم دهاتان n )در 3r قرار گیرد.
	- .7 temp تقسیم بر 01 را در temp قرار بده تا رقم يکان temp حذف گردد.
- .8 باقيمانده تقسیم صتحیح temp بتر 01 را در 4r قترار بتده تتا رقتم يکتان temp( يعنتي ، همتان رقتم صدگان n )در 4r قرار گیرد.
	- .9 temp تقسیم بر 01 را در temp قرار بده تا رقم يکان temp حذف گردد.
- .01 باقيمانده تقستیم صتحیح temp بتر 01 را در 9r قترار بتده تتا رقتم يکتان temp( يعنتي ، همتان رقتم هزارگان n) در r2 قرار گیرد.
	- .00 temp تقسیم بر 01 را در temp قرار بده تا رقم يکان temp حذف گردد.
- .02 باقيمانده تقسیم صحیح temp بر 01 را در 0r قترار بتده تتا رقتم يکتان temp( يعنتي ، همتان رقتم ده هزارگان n )در 0r قرار گیرد.
	- .0. 0r، 9r، 4r، 3r ع 0r را با . فاصله نمايش بده.
		- .06 دايان

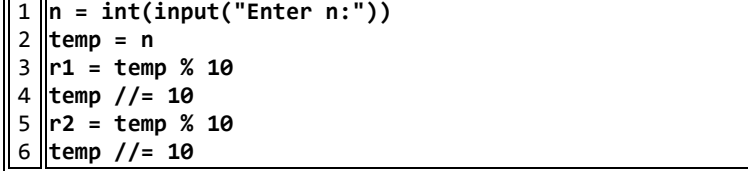

آشنایی با الگوریتم و زبان برنامهنویسی پایتون 21

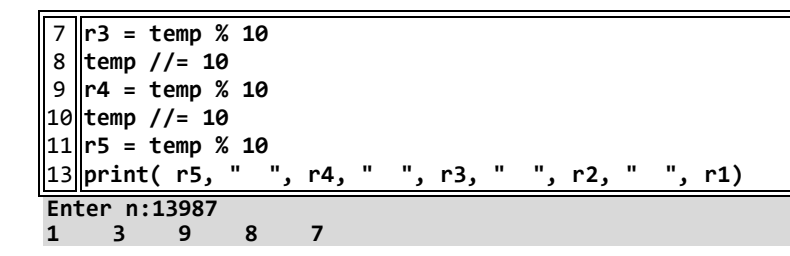

**مثال 29– .1 هر ليتر معادل 1.264179 گالن است. الگوریتمی که ميزان بنزین مصرفی اتومبيل کاربري را برحسب ليتر و مسافت طی شده آن را به مایل گرفته، سپس مصرف به ازاي هر مایل به گالن را نمایش میدهد.** 

- .0 شرع
- .2 با نمايش دیغام ":liter Enter "مصرف به لیتر را خوانده، در liter قرار بده.
- .. با نمايش دیغام ":mile Enter "مساف طي شده را خوانده، در mile قرار بد
- .6 با فرمول 179630.2 \* (liter / mile(، نستب مصترف مايتل بته گتال را حستاب كترده، در result قرار بده.
	- .1 result را نمايش بده.
		- ۶. پايان

0 **liter = int(input("Enter liter:"))** 9 **mile = int(input("Enter mile:"))** 4 **result = mile \* 17266070 / liter** 3 **print(result)** Enter liter:20 **Enter mile:011 07521805**

**مثال 31– .1 الگوریتمی که m و n را خوانده، حاصل عبارات زیر را محاسبه کند:** 

 $a = m^2 - n^2$ **b = 2 \* m \*n**  $c = m^2 + n^2$ .0 شرع .2 با نمايش دیغام ":m Enter "يك عدد را خوانده، در m قرار بده .. با نمايش دیغام ":n Enter "يك عدد را خوانده، در n قرار بده .6 9 \*\* n - 9 \*\* m را در a قرار بده. .1 n \* m\*9 را در b قرار بده. .1 9 \*\* n + 9 \*\* m را در c قرار بده. .7 a، b ع c را نمايش بده. .8 دايان